## **МИНИСТЕРСТВО ОБРАЗОВАНИЯ И НАУКИ РОССИЙСКОЙ ФЕДЕРАЦИИ ФИЛИАЛ КУБАНСКОГО ГОСУДАРСТВЕННОГО УНИВЕРСИТЕТА В Г. СЛАВЯНСКЕ-НА-КУБАНИ**

#### **Кафедра математики, информатики, естественнонаучных и общетехнических дисциплин**

# **Н. Е. РАДЧЕНКО**

# **ЭЛЕКТРОТЕХНИКА И ЭЛЕКТРОНИКА**

# **Раздел «Основы электротехники»**

**Методические указания по проведению лабораторного практикума для студентов бакалавриата 4 курса, обучающихся по направлению 44.03.05 Педагогическое образование (с двумя профилями подготовки – Технология, Экономика) очной и заочной форм обучения**

Славянск-на-Кубани Филиал Кубанского государственного университета в г. Славянске-на-Кубани 2018

#### **ББК 31.2 Р159**

Рекомендовано к печати кафедрой математики, информатики, естественнонаучных и общетехнических дисциплин филиала Кубанского государственного университета в г. Славянске-на-Кубани Протокол № 13 от 29 мая 2018 г.

> *Рецензенты:* Учитель технологии МБОУ СОШ №3 *В. М. Лавраков* Кандидат физико-математических наук, доцент *Н. П. Пушечкин*

#### **Радченко, Н. Е.**

**Р159**

Электротехника и электроника. Раздел «Основы электротехники» : методические указания по проведению лабораторного практикума для студентов бакалавриата 4 курса, обучающихся по направлению 44.03.05 Педагогическое образование (с двумя профилями подготовки – Технология, Экономика) очной и заочной форм обучения / Н. Е. Радченко. – Славянск-на-Кубани : Филиал Кубанского гос. ун-та в г. Славянске-на-Кубани, 2018. – 42 c. 1 экз.

Методические указания составлены в соответствии с требованиями ФГОС ВО на основе учебного плана и рабочей учебной программы курса «Электротехника и электроника». Включает в себя правила поведения студентов в лаборатории, указания по технике безопасности и общие методические указания при выполнении лабораторных работ, а также описание шести лабораторных работ, каждая из которых содержит теоретическую часть, изучаемые термины и понятия, описания применяемых приборов и оборудования, методические указания и порядок выполнения работ, правила обработки полученных результатов, контрольные вопросы, необходимые для формирования соответствующих владений.

Методические указания адресованы студентам бакалавриата, обучающимся по направлению подготовки 44.03.05 Педагогическое образование (с двумя профилями подготовки – Технология, Экономика) очной и заочной форм обучения.

Электронная версия издания размещена в электронной информационнообразовательной среде филиала и доступна обучающимся из любой точки доступа к информационно-коммуникационной сети «Интернет».

ББК 31.2

© Филиал Кубанского государственного университета в г. Славянске-на-Кубани, 2018

# **СОДЕРЖАНИЕ**

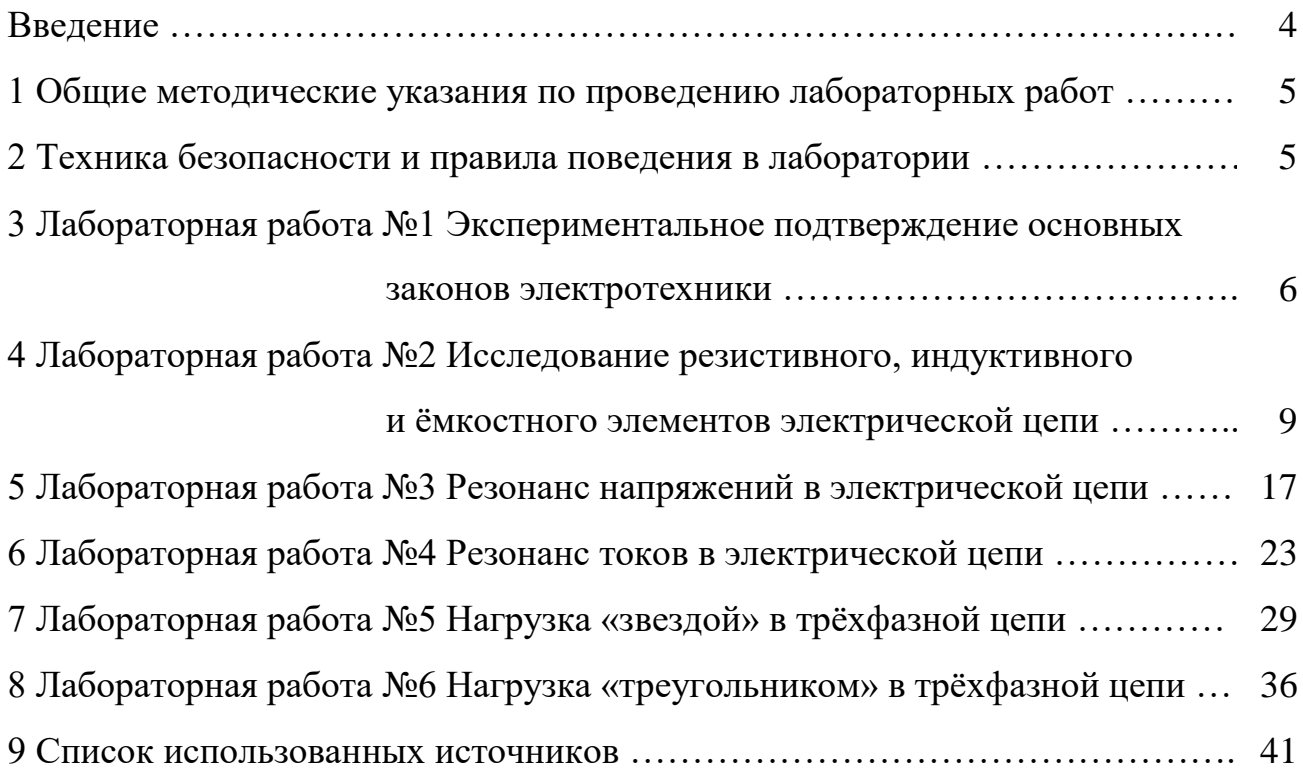

## **ВВЕДЕНИЕ**

Лабораторный практикум составлен в соответствии с ФГОС ВО и учебной программой курса «Электротехника и электроника» (раздел «Основы электротехники») для педагогических специальностей вузов. Проведение лабораторных работ призвано дополнить, углубить и расширить знания, получаемые на лекциях, практических занятиях и самостоятельной работе, получить практические навыки в сборке и исследовании электрических цепей и анализе работы элементов их замещения.

Выполнение лабораторных работ является обязательным этапом изучения курса «Электротехника и электроника», так как в основе получения расчетных формул положены рабочие гипотезы и допущения (например, реальные электротехнические заменены их моделями – схемами замещения), которые требуют проверки опытным путем.

При выполнении лабораторных работ студент должен понять суть эксперимента, овладеть основами его подготовки и проведения, необходимыми приемами для возможности самостоятельной постановки и проведения эксперимента в своей будущей работе, овладеть методами оценки полученных результатов. Успешное выполнение лабораторного практикума направлено на формирование компетенций:

- способность использовать естественнонаучные и математические знания для ориентирования в современном информационном пространстве  $(OK-3)$ ;

- способность использовать возможности образовательной среды для достижения личностных, метапредметных и предметных результатов обучения и обеспечения качества учебно-воспитательного процесса средствами преподаваемых учебных предметов (ПК-4).

# **1 ОБЩИЕ МЕТОДИЧЕСКИЕ УКАЗАНИЯ ПО ПРОВЕДЕНИЮ ЛАБОРАТОРНЫХ РАБОТ**

При выполнении лабораторных работ студент должен учиться самостоятельному овладению способами постановки и проведения эксперимента, а также методами оценки полученных результатов.

Перед выполнением работы необходимо, помимо данного пособия, ознакомиться с соответствующим разделом учебника или конспектом лекций и с используемым в работе оборудованием.

Исходные данные и результаты эксперимента записываются в рабочей тетради, отчёт о проделанной работе оформляется индивидуально согласно требованиям, приведённым в работе.

Для обработки результатов измерений используется микрокалькулятор, при этом следует помнить, что рассчитанное среднее значение величины не может быть точнее измеренного.

Работы выполняются в той же последовательности, в которой они приведены в практикуме. На выполнение каждой работы отводится 2 часа аудиторного времени. Перед вычислениями необходимо показать результаты замеров преподавателю.

По каждой лабораторной работе студент подготавливает и составляет отчет и защищает его индивидуально. Перед выполнением очередной работы желательно защитить предыдущую лабораторную работу.

После защиты работы преподаватель ставит подпись и дату.

Оценка работы определяется согласно критериям, приведённым в фонде оценочных средств (ФОС).

# **2 ТЕХНИКА БЕЗОПАСНОСТИ И ПРАВИЛА ПОВЕДЕНИЯ ПРИ ВЫПОЛНЕНИИ ЛАБОРАТОРНЫХ РАБОТ**

- 1. К занятиям в лаборатории допускаются студенты, прошедшие вводный инструктаж по технике безопасности и пожарной безопасности.
- 2. Лабораторные работы выполняются на лабораторных стендах бригадами по 3–5 студентов.
- 3. При подготовке к очередной лабораторной работе студент должен уяснить цель и содержание работы, устройство стенда, методику проведения работы, подготовить таблицы для записи экспериментальных данных.
- 4. При сборке электрической схемы следует придерживаться следующего порядка:
	- собирать электрическую цепь слева направо и сверху вниз;
	- сначала собрать цепь, содержащую ваттметр, нагрузочные сопротивления и амперметры, затем подсоединить к схеме вольтметры.
- 5. Собранная схема предъявляется для проверки преподавателю и только в его присутствии на неё подаётся электропитание.
- 6. Выполнив работу, каждый студент предъявляет преподавателю экспериментальные данные для подписи. Разбирать схему можно только после разрешения преподавателя.
- 7. В случае нарушения внутреннего распорядка или техники безопасности студент отстраняется от выполнения лабораторной работы.
- 8. К повторному выполнению лабораторной работы студент допускается с разрешения заведующего кафедрой или декана факультета.

### **3 ЛАБОРАТОРНАЯ РАБОТА №1**

#### **Экспериментальное подтверждение основных законов электротехники**

**Цель работы:** на примере конкретной схемы подтвердить законы Ома и Кирхгофа и наличие баланса мощностей.

**Приборы и принадлежности:** электротехнический стенд с вольтметрами V1 – V4, миллиамперметрами  $mA_1 - mA_6$ , ваттметром W, резисторами  $R_1, R_2, R_3 - R_7$ , тумблерами  $S_1, S_2$ , источником напряжения. Соединительные провода с фигурными наконечниками.

### **Формируемые владения:**

– способен измерять характеристики электрических цепей с использованием современной аппаратуры и оценивать полученные результаты.

**Изучаемые термины и формируемые понятия:** ветвь электрической цепи, узел электрической цепи, контур электрической цепи, мощность, рассеиваемая в электрической цепи, баланс мощностей.

**Сведения из теории.** К основным законам электротехники относятся: закон Ома для участка цепи, закон Ома для полной цепи, первый и второй законы Кирхгофа.

Закон Ома для участка цепи:

Сила тока (I) на любом участке цепи прямо пропорциональна напряжению (U) на его концах и обратно пропорциональна его сопротивлению (R).

$$
I = \frac{U}{R} \,. \tag{1.1}
$$

Закон Ома для полной цепи:

Сила тока (I) в цепи прямо пропорциональна э. д. с. источника (E) и обратно пропорциональна сумме внутреннего сопротивления источника э. д. с. (r) и внешнего сопротивления цепи (R)

$$
I = \frac{E}{R+r} \,. \tag{1.2}
$$

Внутренним сопротивлением источника э. д. с. на стенде является сопротивление провода вторичной обмотки трансформатора.

Первый закон Кирхгофа:

Алгебраическая сумма токов, сходящихся к узлу, равна нулю.

$$
\sum I_k = 0, \tag{1.3}
$$

где k – порядковый номер ветви.

Токи, направленные к узлу, берутся со знаком плюс, от узла – со знаком минус. Узлом называется место соединения трех и более ветвей. Ветвью называется один или несколько последовательно соединенных элементов.

Второй закон Кирхгофа:

Для любого замкнутого контура алгебраическая сумма э. д. с. равняется алгебраической сумме падений напряжений на всех элементах контура.

$$
\sum E_n = \sum R_k I_k, \qquad (1.4)
$$

где k – порядковый номер элемента контура,

n – порядковый номер источника э. д. с.

Контуром называется замкнутый путь, проходящий по двум или нескольким ветвям так, чтобы ни одна ветвь и ни один узел не встретились дважды.

Основные законы электротехники: законы Ома, законы Кирхгофа, как правило, применяются для расчета не очень сложных электрических цепей. Для анализа сложных электрических цепей применяется ряд специальных методов, основанных на законах Ома и Кирхгофа.

Проверкой правильности расчета электрических цепей служит баланс мощностей. Баланс мощностей - это равенство мощности генерируемой всеми источниками, входящими в электрическую цепь, и мощности, потребляемой всеми приёмниками электрической энергии в цепи.

$$
\sum P_k = \sum P_n,\tag{1.5}
$$

$$
\text{min } \sum R_k I^2_k = \sum E_n I_n \quad . \tag{1.6}
$$

Мощностью источника или приёмника электрической энергии называется работа тока, совершаемая в единицу времени или энергия, выделенная источником или приёмником в единицу времени. В качестве приёмника электрической энергии в лабораторной работе используются резисторы  $R_1$ ,  $R_2, R_3-R_7.$ 

Резисторы потребляют активную мощность Р, которая измеряется ваттметром W. Активной мощностью называется средняя мощность, выделяемая в цепи за период синусоидальным током, или мощность, которая необратимо преобразуется в другие виды энергии: световую, тепловую, механическую и т. д.

Активная мощность источника рассчитывается по формуле:  $P_{\text{uc}T} = E I$ , мощности потребителей рассчитываются по формулам:

$$
P = U I;
$$
  $P = R I^2;$   $P = U^2 / R,$ 

где U – напряжение, подаваемое на потребитель,

I – сила тока в цепи,

R – активное сопротивление приёмника электрической энергии,

E – э. д. с. источника электрической энергии.

**Порядок и методические указания по выполнению работы:** 

1. Используя провода с фигурными наконечниками, собрать на стенде принципиальную схему электрической цепи согласно рисунку 1, значения сопротивления  $R_x$  выбрать из таблицы 1 согласно своему варианту.

2. Включив тумблеры S<sub>1</sub> и S<sub>2</sub>, снять показания приборов и занести их в таблицу 2.

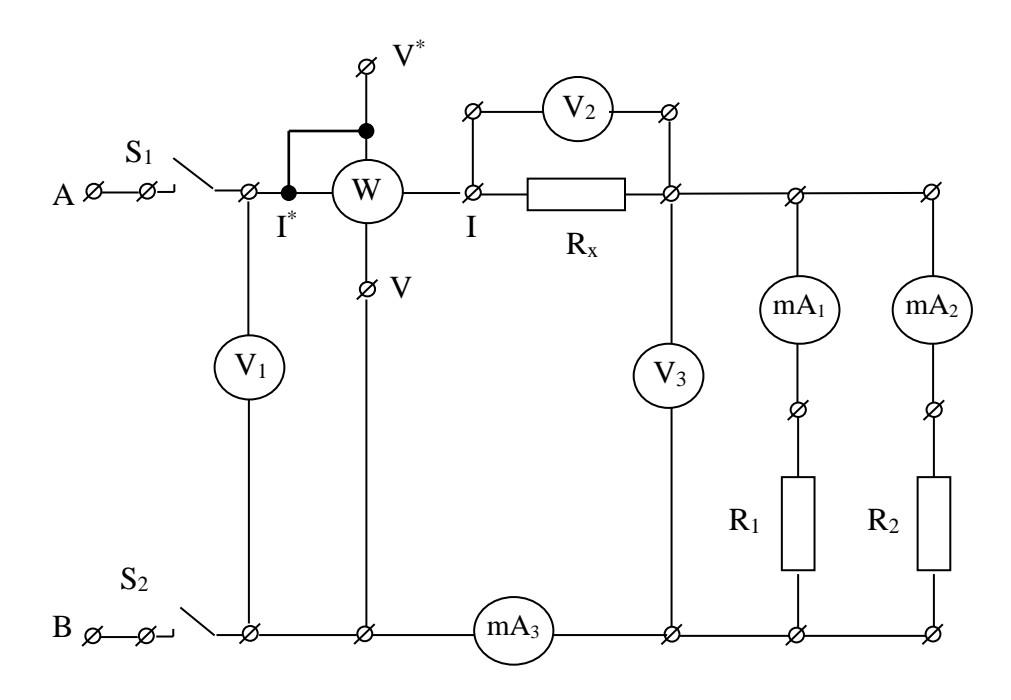

Рисунок 1 – Принципиальная схема электрической цепи

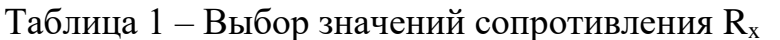

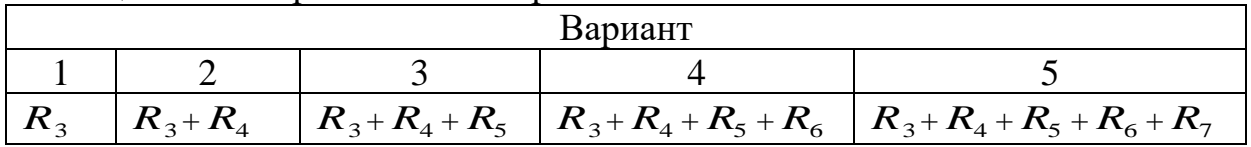

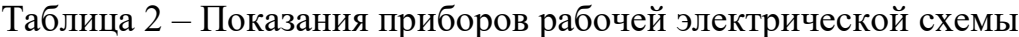

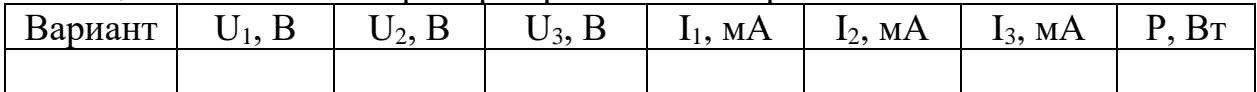

### Обработка полученных результатов:

1. Рассчитать сопротивления цепи по формулам:

$$
R_1 = U_3/I_1 =
$$
  

$$
R_2 = U_3/I_2 =
$$

$$
\mathbf{R}_{\mathbf{x}} = \mathbf{U}_2 / \mathbf{I}_3 =
$$

2. Рассчитать величину тока по формуле:

 $I_3 = U_1 / R_{H} =$ 

где  $R_{H} = R_{1} R_{2} / R_{1} + R_{2} -$ полное сопротивление нагрузки цепи.

3. Подтвердить для схемы наличие баланса мощностей по формуле  $\sum R_k I_{k}^{2} = \sum E_n I_n$ , рассчитав предварительно значения:

$$
P_1 = R_1 I_1^2 =
$$
  
\n
$$
P_2 = R_2 I_2^2 =
$$
  
\n
$$
P_x = R_x I_3^2 =
$$
  
\n
$$
P_{\text{HCT}} = E I
$$

Полученные значения величин п.п. 1, 2, 3 занести в таблицу 3.  $\overline{4}$ .

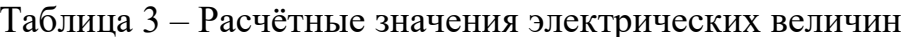

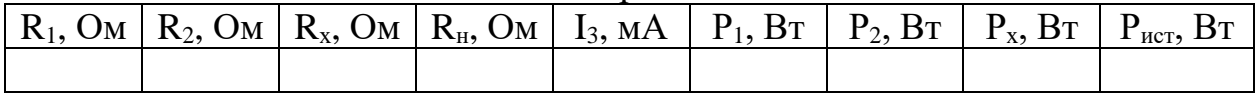

- 5. Используя значения токов и напряжений, приведённые в таблице 2, подтвердить справедливость формул (1.3) и (1.4).
- 6. Сравнить рассчитанные значения мощности  $P_{\text{uc}r}$ ,  $P_1 + P_2 + P_x$ , и показания ваттметра W. Сделать выводы о точности измерений и о наличии в цепи баланса мошностей.

Вывод:

# Контрольные вопросы

- 1. Сформулируйте закон Ома для участка цепи.
- 2. Сформулируйте закон Ома для полной цепи.
- 3. Сформулируйте первый закон Кирхгофа. Подтверждается ли он экспериментально?
- 4. Сформулируйте второй закон Кирхгофа. Подтверждается ли он экспериментально?
- 5. Сформулируйте определение активной мощности.
- 6. Приведите известные вам формулы для расчёта активной мощности.
- 7. Подтвердите наличие в цепи баланса мощностей.
- 8. Расскажите об особенностях подключения измерительных приборов в принципиальной схеме электрической цепи.

# 4 ЛАБОРАТОРНАЯ РАБОТА №2

# Исследование резистивного, индуктивного и ёмкостного элементов электрической цепи

Цель работы: определить схемы замещения резистора, катушки индуктивности, конденсатора и их параметры.

Приборы и принадлежности: электротехнический стенд с вольтметрами V1 – V4, миллиамперметрами mA<sub>1</sub> – mA<sub>6</sub>, ваттметром W, резисторами  $R_1, R_2, R_3 - R_7$ , тумблерами  $S_1, S_2$ , источником напряжения. Соединительные провода с фигурными наконечниками.

#### **Формируемые владения:**

– способен измерять характеристики электрических цепей с использованием современной аппаратуры и оценивать полученные результаты.

**Изучаемые термины и формируемые понятия:** электрическая цепь, принципиальная схема, схема замещения, векторные диаграммы токов и напряжений, топографическая диаграмма.

**Сведения из теории.** Электрическая цепь в общем виде состоит из источника электрической энергии, приемника электрической энергии, измерительных приборов, коммутационных элементов и соединительных проводов.

В приемнике электрической энергии происходит процесс преобразования электрической энергии в другие виды энергии: механическую, химическую, акустическую, тепловую, световую и т. д. В качестве приемников электрической энергии могут быть электронагревательные приборы, осветительные приборы, теле- и радиоаппаратура, электродвигатели и т. д.

Для изготовления и ремонта различных электротехнических устройств применяются принципиальные схемы приемников электроэнергии (принципиальные схемы электрической цепи). Принципиальной схемой приемника (электрической цепи) называется схема, состоящая из условных графических изображений электротехнических элементов, которые соединены на схеме так же, как элементы в электрической цепи. Для анализа и расчетов режимов работы реальные приемники электрической энергии удобно представить в виде схемы замещения, которая будет являться моделью данного электротехнического устройства.

Схемой замещения называется схема, состоящая из пяти идеализированных элементов: резистивного элемента, ёмкостного элемента, индуктивного элемента, источника э. д. с. и источника тока, которая составляется по принципиальной схеме путем замены условного изображения реального электротехнического устройства одним или несколькими идеализированными элементами. При этом схема замещения должна отражать все процессы, которые протекают в реальном приемнике электрической энергии, т. е. не только необратимое ее преобразование в другие виды, но и работу электрического и магнитного полей. Резистивный элемент в схеме замещения показывает, что в приемнике происходит необратимое преобразование электрической энергии в любой другой вид энергии. Графическое изображение резистивного элемента схемы замещения показано на рисунке 2,а.

Резистивный элемент характеризуется единственным параметром – активным сопротивлением (R). Активное сопротивление измеряется в Омах (Ом). При известном сопротивлении и силе тока на резистивном элементе его активное сопротивление определяются из выражения:

$$
R = \frac{U_R}{I},\tag{2.1}
$$

где  $U_R$  – напряжение на резистивном элементе,

I – сила тока в цепи.

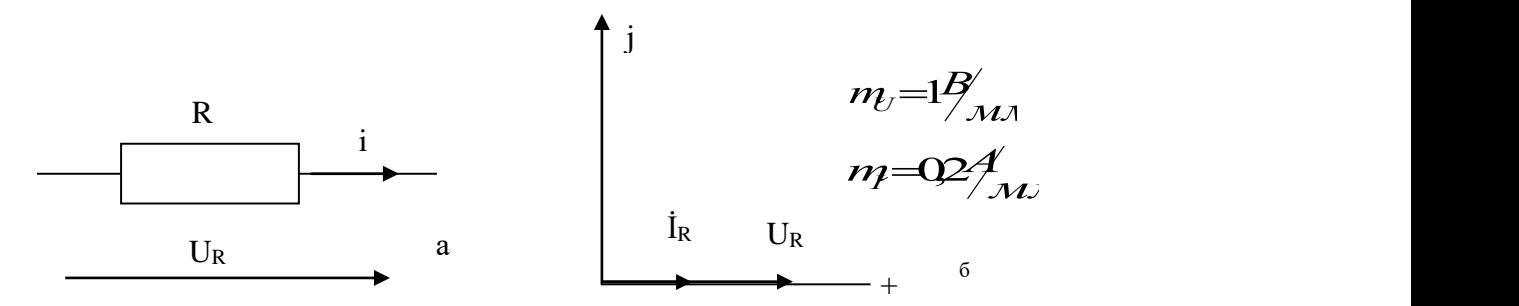

Рисунок 2 – Графическое изображение резистивного элемента (а) и векторной диаграммы тока и напряжения для резистивного элемента схемы замещения (б)

Мощность (P), выделяемая в резистивном элементе, называется активной и измеряется в Ваттах (Вт).

$$
P = U_R I = \frac{U^2}{R} = RI^2
$$
, orкуда  $R = \frac{P}{I^2}$ . (2.2)

В резистивном элементе ток и напряжение всегда имеют одинаковую фазу, поэтому векторная диаграмма токов и напряжений на резистивном элементе будет иметь вид, подобный изображённому на рисунке 2,б.

Реальный резистор необратимо преобразует электрическую энергию в тепловую, поэтому он изображается на схеме замещения резистивным элементом.

Векторная диаграмма тока и напряжения резистора будет аналогична векторной диаграмме для резистивного элемента, изображённого на рисунке 2,б.

Индуктивный элемент в схеме замещение показывает, что в приемнике электрической энергии происходит обратимое преобразование электрической энергии в энергию магнитного поля. Условное графическое изображение индуктивного элемента схемы замещения показано на рисунке 3,а.

На индуктивном элементе напряжение  $(U_L)$  всегда опережает по фазе ток (I) на 90<sup>°</sup> (рисунок 3,б).

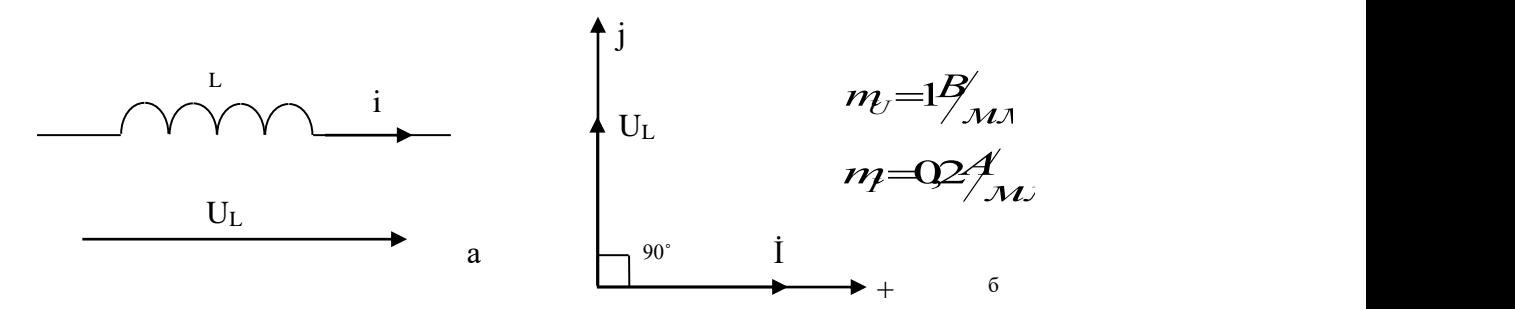

Рисунок 3 – Условное графическое обозначение индуктивного элемента (а) и векторная диаграмма тока и напряжения на индуктивном элементе (б)

Параметр индуктивного элемента – индуктивность (L), размерность индуктивности – Генри (Гн).

Индуктивное сопротивление (XL) измеряется в Омах (Ом).

$$
X_L = \omega \cdot L = 2\pi vL,
$$

где $\omega$  = 2 $\pi$ v – циклическая частота переменного тока, v = 50 Гц – частота.

В реальной катушке индуктивности часть электрической энергии необратимо преобразуется в тепловую энергию (при протекании тока провод катушки нагревается), основная же часть электрической энергии преобразуется в энергию магнитного поля, а затем возвращается в сеть. Поэтому катушка на схеме замещения изображается последовательным соединением резистивного и индуктивного элементов, изображённых на рисунке 4.

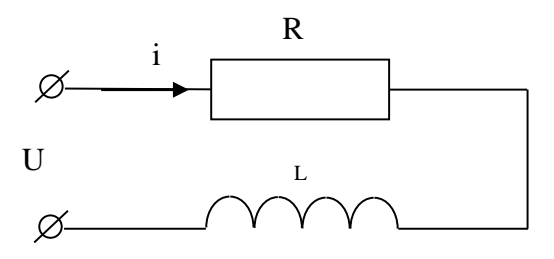

Рисунок 4 – Схема замещения катушки индуктивности

Для построения векторной диаграммы (рисунок 5) катушки индуктивности нужно выбрать масштаб тока и отложить в произвольном направлении вектор тока I. Затем выбрать масштаб напряжения. Напряжение на резистивном элементе  $U_R$  совпадает с вектором тока. Напряжение на индуктивном элементе  $\rm U_L$  опережает ток на 90°. Вектор напряжения на катушке индуктивности равен сумме напряжений на резистивном и индуктивном элементах схемы замещения.

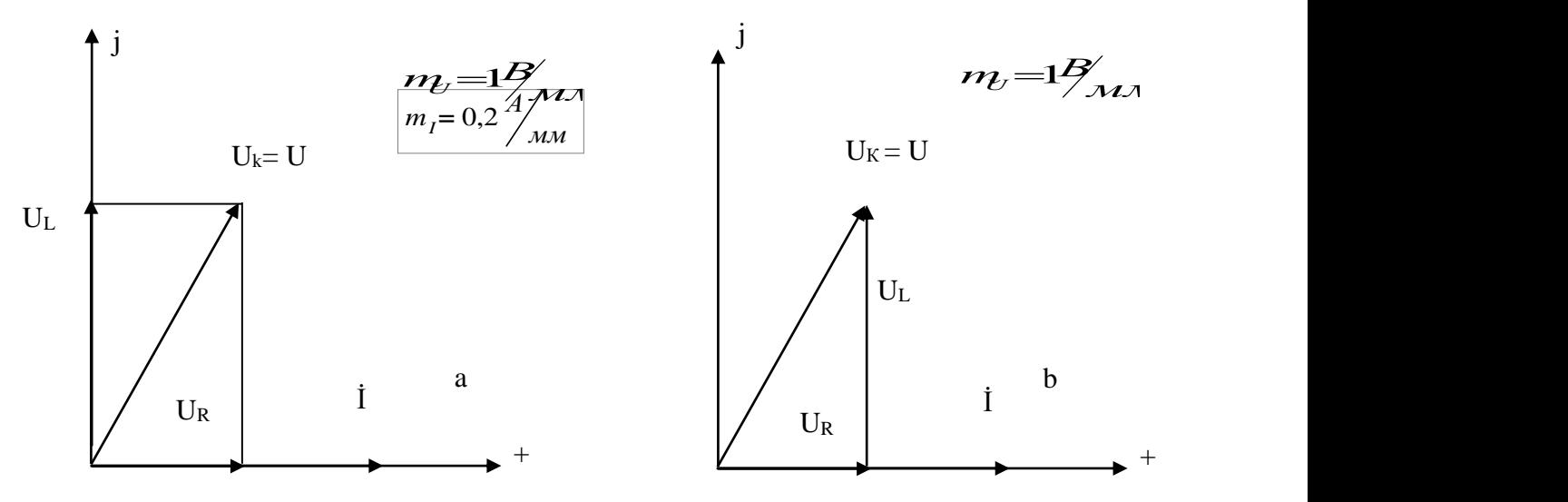

Рисунок 5 – Векторная диаграмма (а) и топографическая диаграмма катушки индуктивности (б)

Топографическая (векторно-топографическая) диаграмма напряжений строится аналогично векторной диаграмме, однако напряжение откладывается не из начала координат, а из конца первого вектора откладывается начало второго, а конец второго соединяется с началом первого (рисунок 5,б).

Ёмкостный элемент в схеме замещения показывает, что в приемнике электрической энергии происходит обратимое преобразование электрической энергии в энергию электрического поля. Условное изображение емкостного элемента схемы замещения показано на рисунке 6,а. Параметр ёмкостного элемента – электроёмкость (С).

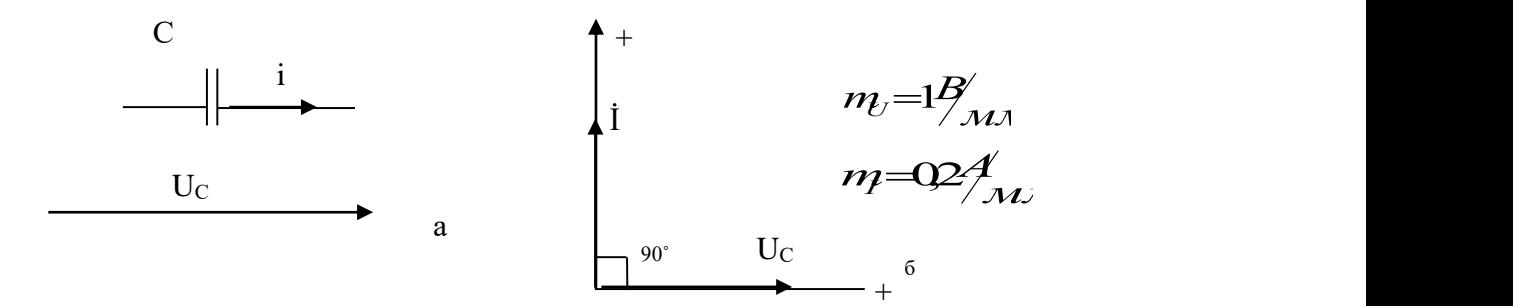

Рисунок 6 – Условное графическое изображение емкостного элемента (а) и векторная диаграмма тока и напряжения (б) ёмкостного элемента и конденсатора

Размерность электроёмкости – Фарада (Ф). Ёмкостное сопротивление (Xc) измеряется в Омах (Ом)

$$
X_c = \frac{1}{\omega C} = \frac{1}{2\pi\nu C},
$$

где  $v = 50$  Гц – частота тока,  $\omega$  – циклическая частота.

На емкостном элементе ток (I) всегда опережает по фазе напряжение (U<sub>c</sub>) на 90° (рисунок 6,б).

Конденсатор не потребляет от сети активной мощности, в нём не происходит необратимого преобразования электрической энергии в другие её виды, а лишь осуществляется обратимое преобразование электрической энергии в энергию электрического поля. Поэтому конденсатор замещается только ёмкостным элементом. Векторная диаграмма тока и напряжения на конденсаторе аналогична векторной диаграмме ёмкостного элемента (рисунок 6,б).

#### **Порядок и методические указания по выполнению работы:**

- 1. Используя провода с фигурными наконечниками, собрать на стенде электрическую цепь в соответствии с принципиальной схемой, приведённой на рисунке 7.
- 2. Подключить к цепи в качестве нагрузки Z<sub>н</sub> (таблица 4) резисторы согласно варианту, указанному преподавателем

Таблица 4 – Варианты выбора активной нагрузки

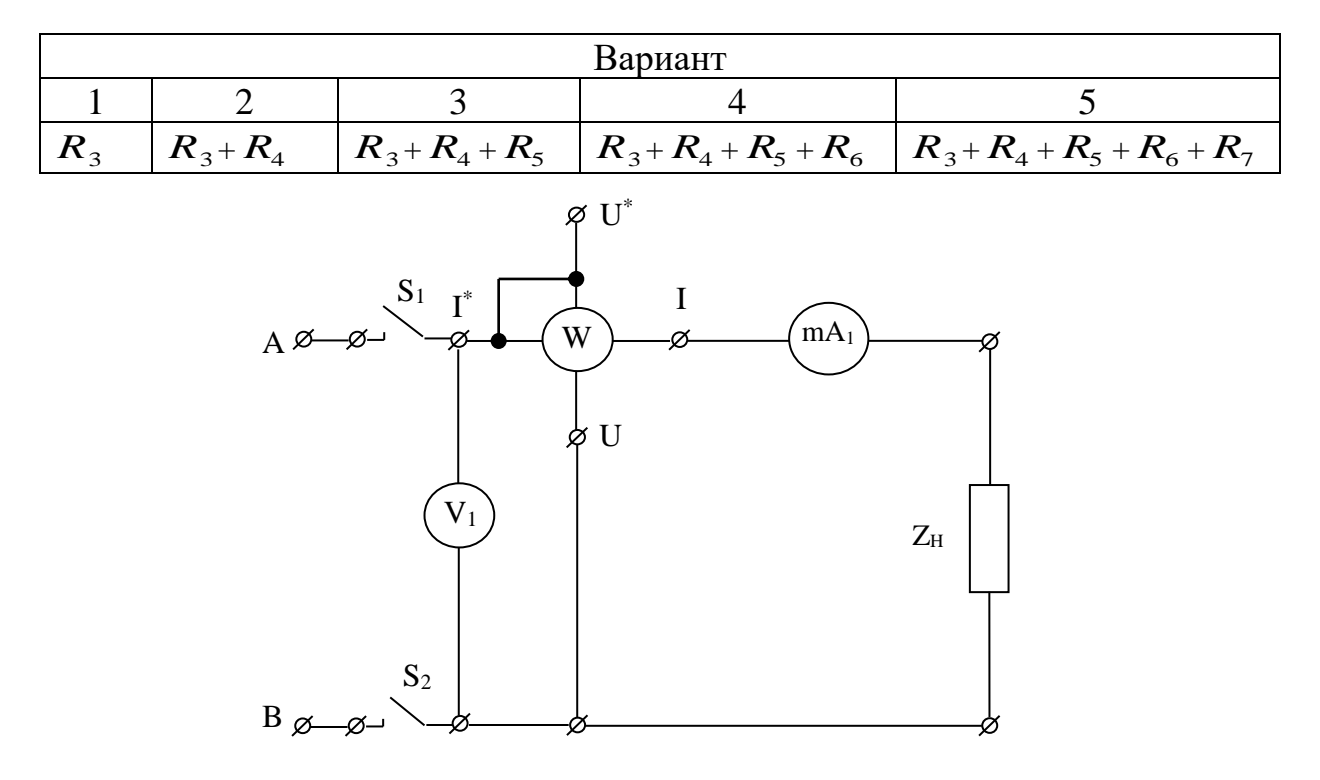

Рисунок 7 – Принципиальная схема экспериментальной цепи

3. Подав на схему электропитание тумблерами S<sub>1</sub> и S<sub>2</sub> снять показания приборов и занести их в таблицу 5.

Таблица 5 – Полученные данные для активной нагрузки

| Вариант |    | Эксперимент |                                | Расчет        |                                        |    |  |
|---------|----|-------------|--------------------------------|---------------|----------------------------------------|----|--|
|         | .ע | 1, A        | D<br>$\mathbf{B}^{\mathsf{T}}$ | D<br>UМ<br>17 | $\mathbf{D}$<br>$\mathsf{U}\mathrm{M}$ | UΜ |  |
|         |    |             |                                |               |                                        |    |  |

4. Подключив в цепь вместо резистора катушку, согласно варианту, указанному преподавателем, (таблица 6) снять показания приборов и занести их в таблицу 7.

Таблица 6 – Варианты выбора индуктивной нагрузки

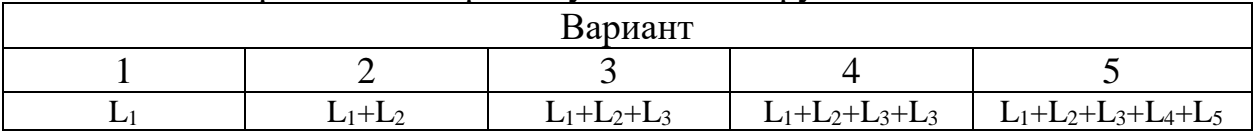

Таблица 7 - Параметры электрической цепи при включении в неё катушки индуктивности

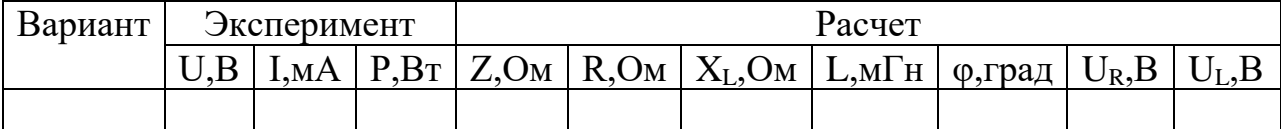

5. Подключив в цепь вместо катушки индуктивности конденсатор согласно указанному преподавателем (таблица 8) варианту занести показания приборов в таблицу 9.

Таблица 8 – Варианты подключения конденсатора

| Вариант  |           |                   |           |                       |  |  |  |  |
|----------|-----------|-------------------|-----------|-----------------------|--|--|--|--|
| ັ        |           |                   |           |                       |  |  |  |  |
| $C_1+C4$ | $C_1+C_3$ | $C_1 + C_2 + C_3$ | $C_1+C_2$ | $C_1+C_2+C_3+C_4+C_5$ |  |  |  |  |

Таблица 9 - Параметры электрической цепи при включении в неё конденсатора

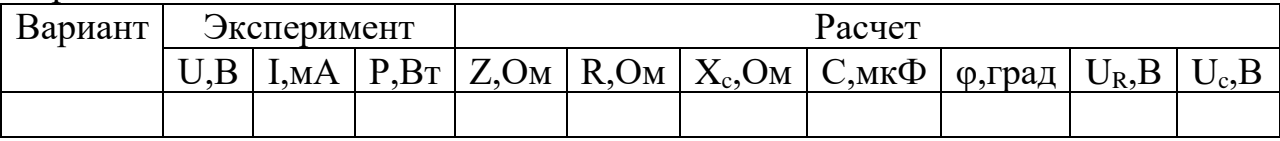

#### Обработка полученных результатов:

1. Используя данные эксперимента, по формулам (2.1) и (2.2) рассчитать сопротивление резистора R, найти его среднее значение <R>. Полученные результаты занести в таблицу 5.

$$
R = \frac{U_R}{I} =
$$
  

$$
R = \frac{P}{I^2} =
$$
  

$$
\langle R \rangle =
$$

2. Построить векторную диаграмму тока и напряжения резистора согласно образцу, приведённому на рисунке 2,6.

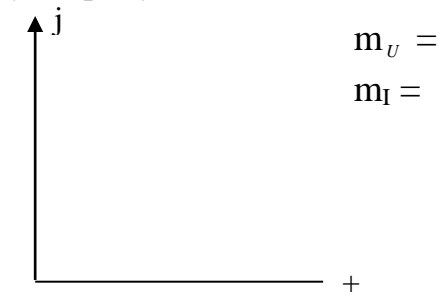

- 3. Вычислить параметры схемы замещения катушки, полученные результаты занести в таблицу 7:
	- полное сопротивление катушки:  $Z = \frac{U}{I}$
	- активное сопротивление:  $R = \frac{P}{I^2}$ – индуктивное сопротивление:  $X_L = \sqrt{Z^2 - R^2} =$ <br>– индуктивность:  $L = \frac{X_L}{\omega} = \frac{X_L}{2\pi\nu} =$

– угол сдвига фаз между током и напряжением:  $\varphi = \arctg \frac{X_L}{R}$ 

- напряжение на резистивном элементе:  $U_R = RI =$
- напряжения на индуктивном элементе:  $U_L = X_L I$
- 4. Построить векторную диаграмму тока и напряжения катушки аналогично приведённой на рисунке 5,а.

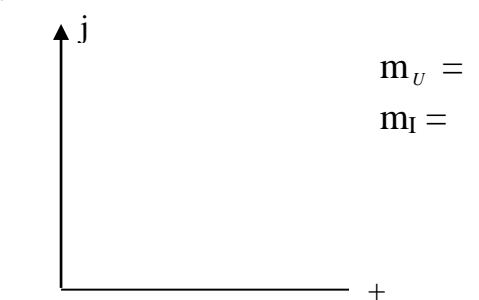

- 5. Записать сопротивление катушки в комплексной форме:  $Z = R + iX_L =$
- 6. Вычислить параметры схемы замещения конденсатора, полученные результаты занести в таблицу 9:
	- полное сопротивление конденсатора:  $Z = \frac{U}{I}$
	- активное сопротивление:  $R = \frac{P}{I^2}$
	- ёмкостное (реактивное) сопротивление:  $X_c = \sqrt{Z^2 R^2}$
	- ёмкость конденсатора:  $C = 1/\omega X_c = 1/2\pi f X_c$
	- угол сдвига фаз между током и напряжением:  $\varphi = \arctg \frac{-X_c}{R}$
	- падение напряжения на резистивном элементе:  $U_R = RI$
	- падение напряжения на ёмкостном элементе:  $U_c = X_c I$ =
- 7. Построить векторную диаграмму тока и напряжения конденсатора аналогично приведённой на рисунке 6,6.

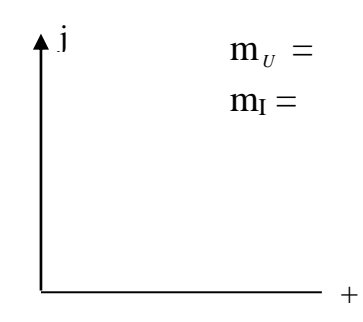

- 8. Для конденсатора записать сопротивление в комплексной форме:  $Z = -iXc =$
- 9. Сделать вывод, где обосновать схемы замещения резистора, катушки индуктивности и конденсатора.

Вывод:

### Контрольные вопросы

- 1. Каковы основные элементы электрической цепи?
- 2. В какие виды может переходить электрическая энергия в приёмниках электрической энергии?
- 3. Дайте определение схемы замещения.
- 4. Дайте определение принципиальной схемы.
- 5. Какими элементами замещается резистор и почему?
- 6. Какими приборами и как можно определить активную мощность в электрической цепи?
- 7. Приведите известные вам формулы для расчета активной мощности.
- 8. Как определить полное сопротивление катушки?
- 9. Когда в схеме замещения электротехнического устройства изображается индуктивный элемент?
- 10. Когда в схеме замещения электротехнического устройства изображается ёмкостный элемент?
- 11. Как определить угол сдвига фаз между током и напряжением в катушке?
- 12. Какие значения может принимать угол сдвига фаз между током и напряжением в катушке?
- 13. Какие значения может принимать угол сдвига фаз между током и напряжением в конденсаторе?
- 14. Почему конденсатор замещается только ёмкостным элементом?
- 15. Запишите полное сопротивление конденсатора.
- 16. Какое влияние оказывает частота колебаний переменного тока на сопротивление катушки, конденсатора и резистора?
- 17. Какими элементами замещается катушка индуктивности и почему?

### 5 ЛАБОРАТОРНАЯ РАБОТА №3

#### Последовательное соединение катушки индуктивности и конденсатора. Резонанс напряжений в электрической цепи

Цель работы: исследовать режимы работы электрической цепи при последовательном соединении катушки и конденсатора; изучить резонансный режим работы цепи.

Приборы и принадлежности: электрический стенд с вольтметрами  $V_1$ -  $V_4$ , миллиамперметрами mA<sub>1</sub> - mA<sub>6</sub>, ваттметром W, катушками индуктивности  $L_1 - L_5$ , конденсатором С наборной емкости, тумблерами  $S_1$ ,  $S_2$ , источником переменного напряжения. Соединительные провода с фигурными наконечниками.

#### Формируемые владения:

- способен измерять характеристики электрических цепей с использованием современной аппаратуры и оценивать полученные результаты.

Изучаемые термины и формируемые понятия: последовательное соединение элементов в электрической цепи, резонанс напряжений, условия возникновения резонанса, полное и комплексное сопротивление цепи.

Сведения из теории. Последовательным называется такое соединение. когда к концу первого элемента подключается начало второго, к концу второго элемента - начало третьего и так далее и через все элементы протекает один и тот же ток.

Катушка как электротехническое устройство замещается индуктивным элементом L и резистивным элементом R. Конденсатор как электротехническое устройство замещается только емкостным элементом С (малым активным сопротивлением конденсатора можно пренебречь). Поэтому электрическую цепь, состоящую из последовательно соединенных катушки и конденсатора, следует рассматривать как последовательное соединение резистивного R, индуктивного L и емкостного С элементов в схеме замещения, изображённой на рисунке 7.

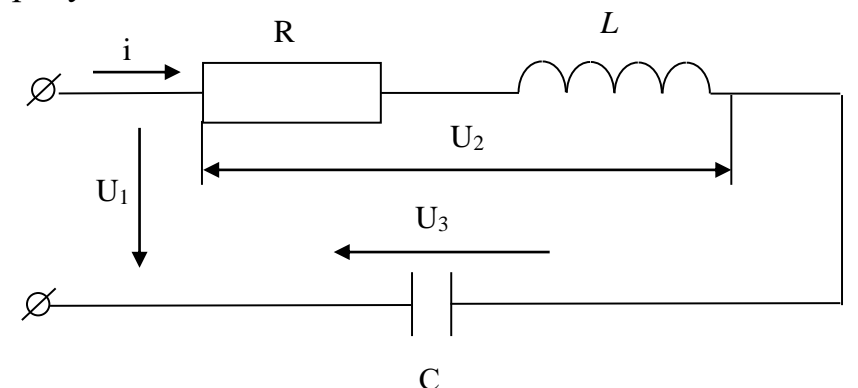

Рисунок 7 – Схема замещения электрической цепи при последовательном соединении катушки и конденсатора

При заданных R, L и C комплексное сопротивление цепи

$$
\underline{Z} = R + jX_L - jX_C = Ze^{j\varphi},\tag{3.1}
$$

$$
\text{где } Z = \sqrt{R^2 + (X_L - X_C)^2} - \text{полное сопротивление цепи;}
$$
\n
$$
X_C = \omega L = 2\pi vL - \text{MHДуктивное сопротивление;}
$$
\n
$$
X_C = \frac{1}{\omega C} = \frac{1}{2\pi vC} - \text{ёмкостное сопротивление;}
$$
\n
$$
B = \text{OETURDOS-COMDSTUPDOWO}
$$
\n
$$
(3.4)
$$

 $R$  – активное сопротивление.

Угол сдвига фаз между векторами тока и напряжения определяется из выражения

$$
\varphi = \arctg \frac{X_L - X_C}{R} \,. \tag{3.5}
$$

Угол может быть положительным, отрицательным или равным нулю; его величина и знак определяется значением реактивного сопротивления  $X = X_L - X_C$ .

Если известна величина напряжения питания  $U_1$ , то можно найти величину тока в цепи:

$$
I = \frac{U_1}{Z},\tag{3.6}
$$

Падения напряжений на элементах схемы замещения определяются как:

$$
U_R = R \text{ I};\tag{3.7}
$$

$$
U_{L} = X_{L} I; \qquad (3.8)
$$

$$
U_C = X_C I. \tag{3.9}
$$

В электрической цепи (рисунок 7) падение напряжений  $U_2$  (на катушке) и U<sub>3</sub> (на конденсаторе) определим по формулам:

$$
U_2 = \sqrt{U_R^2 + U_L^2} \; ; \tag{3.10}
$$

$$
U_3 = U_C. \tag{3.11}
$$

Активная мощность P, выделяемая на резистивном элементе R, определяется из выражения:

$$
P = U_1 I \cos \varphi = RI^2 \text{ [Br]}.
$$
 (3.12)

Построение векторно-топографической диаграммы цепи (рисунок 8) осуществляется в следующей последовательности:

- в выбранном масштабе в произвольно выбранном направлении строится вектор тока I;

- в выбранном масштабе откладывается вектор напряжения  $U_R$ , который совпадает по фазе с вектором тока I;

- падение напряжения  $U_L$  на индуктивном элементе, которое опережает вектор тока I на 90°, откладывается из конца вектора  $U_R$ ;

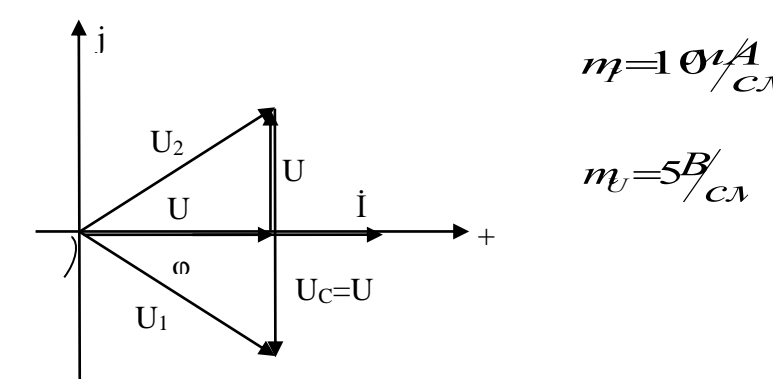

Рисунок 8 – Векторно-топографическая диаграмма тока и напряжений при последовательном соединении катушки и конденсатора

- падение напряжения  $U_C$  на ёмкостном элементе, которое отстает от вектора тока I на 90°, откладывается из конца вектора  $U_L$ ;

- напряжение на катушке  $\dot{U}_2$ , модуль которого  $U_2 = \sqrt{U_R^2 + U_L^2}$  определяется как векторная сумма напряжений  $\dot{U}_R$  и  $\dot{U}_L$ ;

- напряжение  $U_1$ , подаваемое на электрическую цепь, модуль которого  $U_1 = \sqrt{U_R^2 + (U_L - U_C)^2}$ , определяется как векторная сумма  $\vec{U}_R + \vec{U}_L + \vec{U}_C$ ;

Электрическим резонансом называется такое состояние электрической цепи, содержащей индуктивности и ёмкости, когда ток в цепи совпадает по фазе с напряжением. При последовательном соединении элементов в цепи может возникнуть резонанс напряжений. Условием резонанса напряжений является равенство индуктивного и ёмкостного сопротивления цепи:

$$
X_{L}=X_{C}.\tag{3.13}
$$

В этом случае:

- полное сопротивление цепи Z будет равно активному сопротивлению  $R:$ 

- ток в цепи  $I_0 = U_1 / R$  (3.14) принимает наибольшее значение.

При известном Х<sub>L</sub> резонанс можно наблюдать, подбирая величину ёмкости С и добиваясь равенства  $X_L = X_C$ .

Векторно-топографическая диаграмма для резонансного режима приведена на рисунке 9.

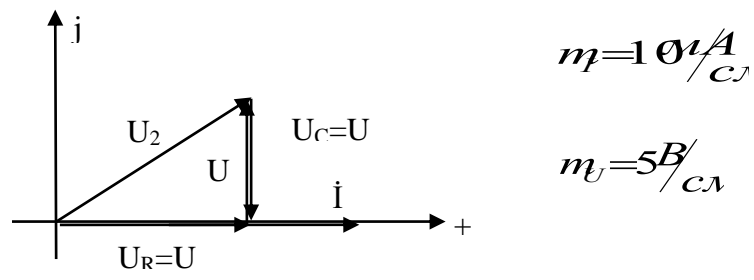

Рисунок 9 – Векторно-топографическая диаграмма тока и напряжений при резонансе напряжений в цепи

Напряжения на элементах схемы замещения при резонансе определя- $H_n - R \cdot I$ .  $(3.15)$ ются как:

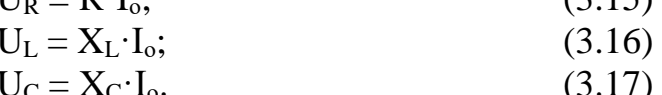

Из условия  $X_L = X_C$  следует, что  $U_L = U_C$ .

### Порядок и методические указания по выполнению работы:

- 1. Собрать на стенде электрическую цепь согласно рисунку 10. Значения L и C выбрать из таблиц 6 и 8 согласно своему варианту.
- 2. Подав электропитание тумблерами S<sub>1</sub> и S<sub>2</sub>, снять показания приборов и занести их в таблицу 10 в строку «обычный режим работы электрической цепи».
- 3. Для получения резонансного режима подобрать величину конденсатора С при котором в цепи протекает максимальный ток. Снять показания

приборов и занести их в таблицу 10 в строку «резонансный режим работы электрической цепи».

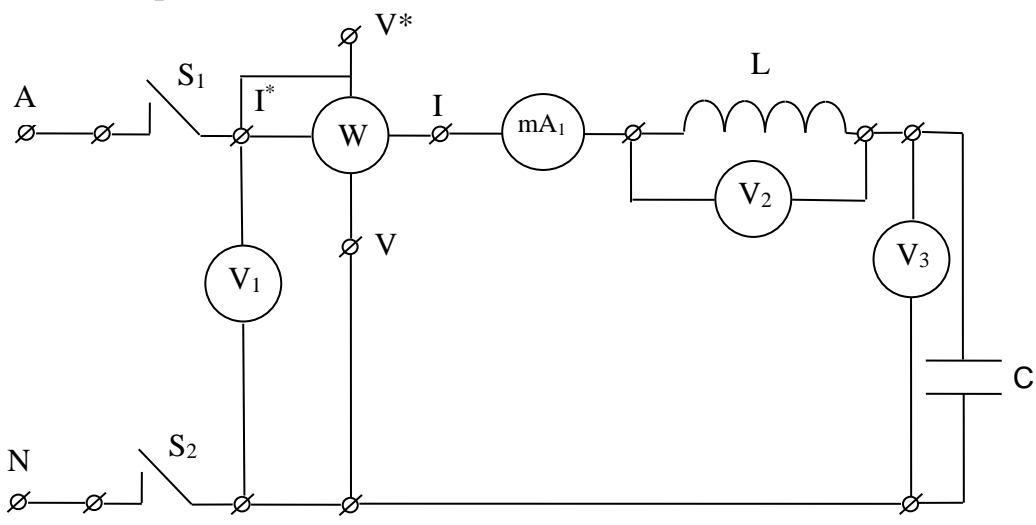

Рисунок 10 - Принципиальная схема экспериментальной цепи

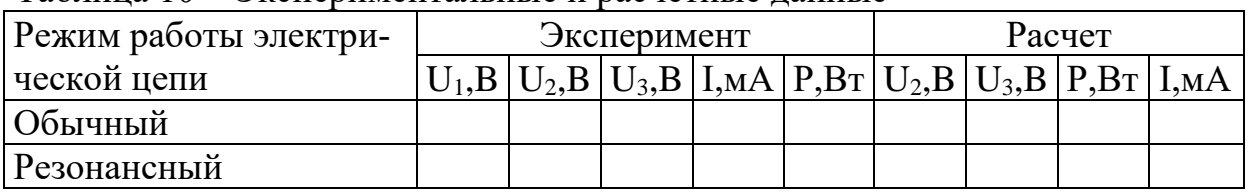

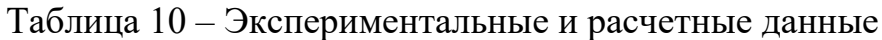

# Обработка полученных результатов:

- 1. Зная напряжение питания  $U_1$  и, используя результаты расчета катушки R и  $X_{L}$ , а также ёмкости конденсатора С, рассчитанные при выполнении лабораторной работы 2 и взятые из таблиц 7 и 9, по формулам 3.6–3.12 рассчитать значения U<sub>1</sub>, U<sub>2</sub>, U<sub>3</sub>, I и занести их в таблицу 10 в строку «обычный режим работы электрической цепи».
- 2. По формулам 3.10–3.12, 3.14–3.17 рассчитать значения P, U<sub>2</sub>, U<sub>3</sub>, I<sub>0</sub> при резонансном режиме и занести их в таблицу 10 в строку «резонансный режим работы электрической цепи».
- 3. По полученным расчетным данным построить в масштабе векторные диаграммы токов и напряжений для обычного и резонансного режимов.
- 4. Сравнить векторные диаграммы, сделать вывод.

Вывод:

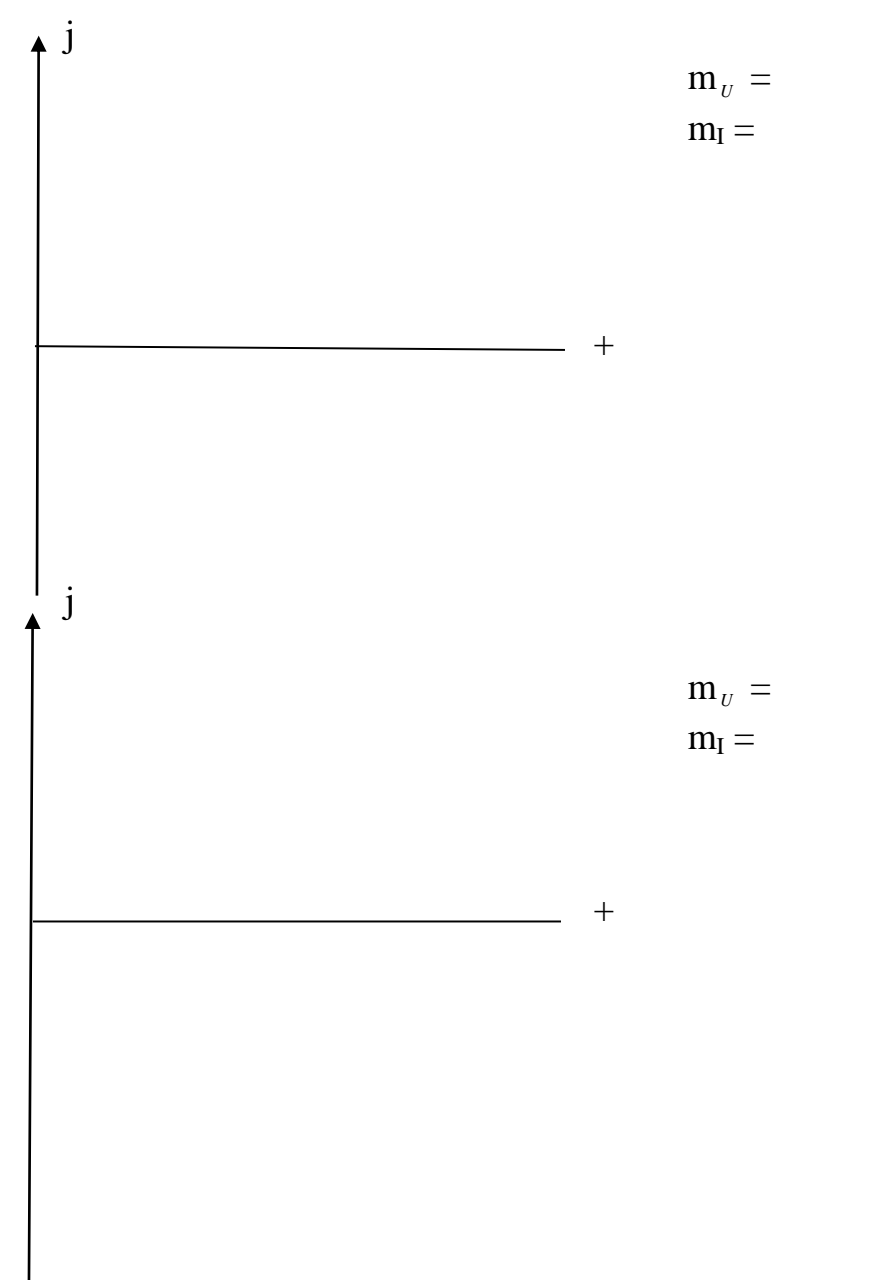

#### **Контрольные вопросы**

- 1. Какое соединение называется последовательным?
- 2. Приведите формулу полного сопротивления цепи, состоящей из последовательного соединения катушки и конденсатора.
- 3. Какое состояние электрической цепи называется резонансом?
- 4. Каково условие возникновения резонанса напряжения?
- 5. Чему равно полное сопротивление цепи при резонансе напряжений?
- 6. Как определить возникновение резонанса напряжений в экспериментальной электрической цепи?
- 7. Как вычислить напряжения на элементах схемы замещения?
- 8. Как вычислить напряжения на катушке и конденсаторе?
- 9. Приведите формулу комплексного сопротивления цепи.
- 10.Поясните порядок построения векторной диаграммы.
- 11.Назовите следствия резонанса напряжений.

### **6 ЛАБОРАТОРНАЯ РАБОТА №4**

### **Параллельное соединение катушки индуктивности и конденсатора. Резонанс токов в электрической цепи**

**Цель работы**: исследовать режимы работы электрической цепи при параллельном соединении катушки и конденсатора, изучить резонансный режим работы цепи.

**Приборы и принадлежности**: электрический стенд с вольтметрами V<sup>1</sup> –  $V_4$ , миллиамперметрами mA<sub>1</sub> – mA<sub>6</sub>, ваттметром W, катушками индуктивности  $L_1 - L_5$ , конденсатором С наборной емкости, тумблерами  $S_1$ ,  $S_2$ , источником переменного напряжения. Соединительные провода с фигурными наконечниками.

#### **Формируемые владения:**

– пособен измерять характеристики электрических цепей с использованием современной аппаратуры и оценивать полученные результаты.

**Изучаемые термины и формируемые понятия:** параллельное соединение элементов в электрической цепи – катушки и конденсатора, резонанс токов, активная, реактивная и полная мощность.

**Сведения из теории.** Параллельным называется такое соединение, когда начала всех ветвей электрической цепи соединены в один узел, а концы всех ветвей – в другой узел, и на все соединённые таким образом ветви подано одно и тоже напряжение. Ветвью называется один или несколько последовательно соединённых элементов, через которые протекает один и тот же ток.

Как было отмечено в лабораторной работе 1, катушка как электротехническое устройство замещается индуктивным элементом L и резистивным элементом R. Конденсатор как электротехническое устройство замещается только ёмкостным элементом С. Схема замещения катушки и конденсатора при их параллельном соединении показана на рисунке 11.

При заданных элементах R, L и С полные сопротивления ветвей определяются как:

$$
Z_K = \sqrt{R^2 + X_L^2} \,, \tag{4.1}
$$

$$
Z_{C} = X_{C}, \tag{4.2}
$$

где  $X_L = \omega L - \mu$ ндуктивное сопротивление,

 $X_c = \frac{1}{\omega C} = \frac{1}{2\pi\sqrt{C}}$  $=\frac{1}{\sigma}=\frac{1}{2\sigma^2}-\frac{1}{2}$  – ёмкостное сопротивление; R – активное сопротивление.

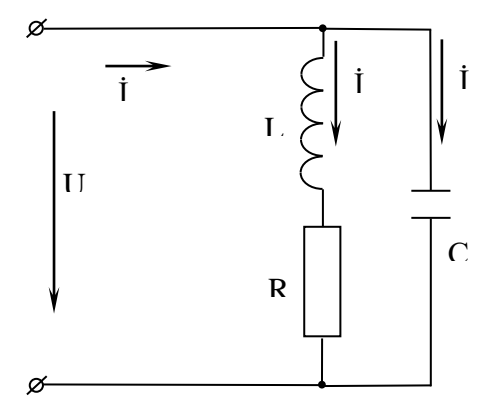

Рисунок 11 - Схема замещения электрической цепи при параллельном соединении катушки и конденсатора

Токи ветвей рассчитываются по формулам:

$$
I_2 = \frac{U}{Z_K},\tag{4.3}
$$

$$
I_3 = \frac{U}{Z_C}.
$$
\n
$$
(4.4)
$$

Угол сдвига фаз между током  $I_2$  и напряжением U определяется из выражения:

$$
\varphi_2 = \arctg \frac{X_L}{R} \,. \tag{4.5}
$$

Угол сдвига фаз между током I<sub>3</sub> и напряжением U равен -90°. Общий ток в цепи I<sub>1</sub> находится по первому закону Кирхгофа как векторная сумма токов I, и I<sub>3</sub>.

Только в резистивном элементе R схемы замещения происходит необратимое преобразование электрической энергии в тепловую. Этой энергии соответствует активная мощность, определяемая по формуле:

$$
P = I_2^2 R. \tag{4.7}
$$

Реактивная мощность Q - это мощность, которой обмениваются источник и приёмник электрической энергии. Различают ёмкостную Ос и индуктивную  $Q_L$  мощности. Емкостная мощность  $Q_C$  характеризует необратимое преобразование электрической энергии в энергию электрического поля и определяется по формуле:

$$
Q_C = X_C I_3^2. \tag{4.8}
$$

Индуктивная мощность  $Q_L$  характеризует необратимое преобразование электрической энергии в энергию магнитного поля и определяется по формуле:

$$
Q_{L} = X_{L} I_{2}^{2}.
$$

Полная реактивная мощность электрической цепи находится как разность индуктивной и ёмкостной мощностей:

$$
Q = Q_{L} - Q_{C}.
$$
\n
$$
(4.10)
$$

Реактивная мощность измеряется в ВАРах (вольтамперах реактивных). Полная мощность электрической цепи определяется по формуле:

$$
S = \sqrt{P^2 + Q^2} \,. \tag{4.11}
$$

Или по формуле:  $S = U I_1$ . (4.12)

Полная мощность измеряется в вольтамперах [*ВА*].

Для построения векторной диаграммы (рисунок 12) проведем в масштабе в произвольно выбранном направлении вектор напряжения U.

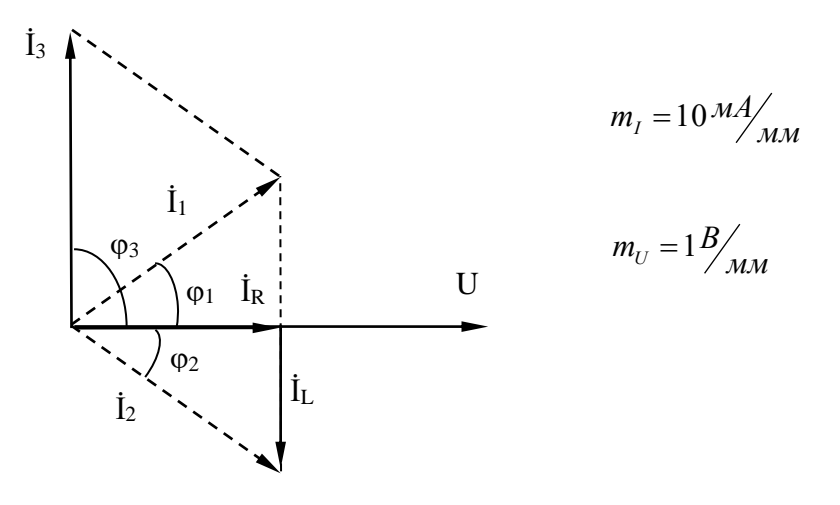

Рисунок 12 – Векторная диаграмма напряжения и токов при параллельном соединении катушки и конденсатора

Ток  $I_2$  в катушке отстает от вектора напряжения U на угол  $\varphi_2$ , ток  $I_3$  в конденсаторе опережает вектор напряжения U на угол 90°. Сложив векторы  $I_2$  и  $I_3$  на диаграмме, получим (в масштабе тока) вектор  $I_1$ , который образует с напряжением U искомый угол сдвига фаз  $\varphi_1$ . ( $\varphi_1$  может быть положительным, отрицательным или равным нулю). Ток в катушке  $I_2$  можно разложить на активный  $I_{R2}$  и индуктивный  $I_{L2}$  составляющие, причем ток  $I_{R2}$  совпадает по направлению с напряжением U, а ток  $I_{L2}$  отстает от вектора U на 90°. Общий ток, протекающий в цепи,  $I_1 = I_{R2} + I_{L2} + I_3$ .

При параллельном соединении ветвей в цепи может возникнуть резонанс токов. Условием резонанса токов является равенство индуктивной и ёмкостной проводимости цепи:

$$
B_L = B_C, \tag{4.13}
$$

где  $B_r = \frac{A_L}{R^2 + V^2}$ *L*  $r = \frac{X_L}{R^2 + X}$  $B_r = \frac{X}{r^2}$ +  $=\frac{\Lambda_L}{\sigma^2}$ , *C*  $c = \frac{1}{x}$  $B_c = \frac{1}{1}$ .

При резонансе токов индуктивный ток (IL3) будет равен по величине ёмкостному току  $I_3$ , а ёмкость конденсатора, при которой наступает резонанс токов, определяется из выражения:

$$
C_0 = \frac{X_L}{\omega(R^2 + X_L^2)}.
$$
\n(4.14)

При резонансе ток в конденсаторе

$$
I_3 = U / Z_C, \tag{4.15}
$$

$$
TOK B Karyulike I_2 = \frac{U}{Z_K},
$$
\n(4.16)

а общий ток в цепи  $I_1 = I_2 + I_3$ .

Векторная диаграмма при резонансном режиме строится аналогично рассмотренной выше.

При резонансе токов полная мощность S потребляемая цепью, равна активной мошности

$$
P: S = P = UI_1.
$$
 (4.17)

#### Порядок и методические указания по выполнению работы:

1. Собрать на стенде электрическую цепь по принципиальной схеме, приведённой на рисунке 13. Значения L и C согласно своему варианту взять из лабораторной работы 2 (таблицы 6 и 8).

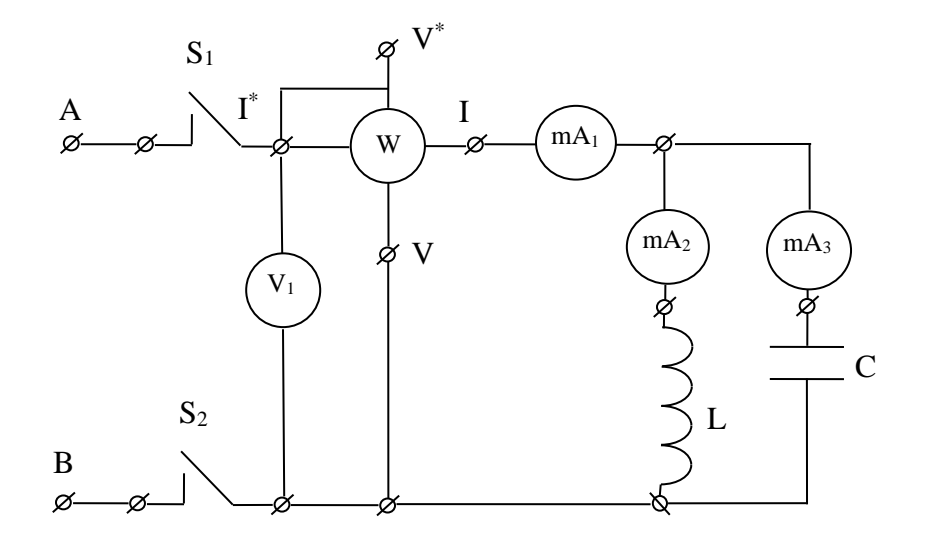

Рисунок 13 – Принципиальная электрическая схема эксперимента

2. Подключив схему к источнику питания тумблерами S<sub>1</sub> и S<sub>2</sub>, снять показания приборов и занести их в таблицу 11 в строку «Обычный».

Таблица 11 – Экспериментальные и расчетные данные

| Режим ра-                                         | Эксперимент |  |  |  | Расчет |  |  |                                                                                                    |  |  |      |
|---------------------------------------------------|-------------|--|--|--|--------|--|--|----------------------------------------------------------------------------------------------------|--|--|------|
| $\sqrt{6}$ оты элек- $\sqrt{U_{1,B}$<br>трической |             |  |  |  |        |  |  | $I_1$ ,mA   $I_2$ ,mA   $I_3$ ,mA   $P$ ,B $T$   $I_1$ ,mA $I_2$ ,mA   $I_3$ ,mA   $P$ ,B $T$   Q,Bap |  |  | S,BA |
| цепи                                              |             |  |  |  |        |  |  |                                                                                                    |  |  |      |
| Обычный                                           |             |  |  |  |        |  |  |                                                                                                    |  |  |      |
| Резонанс-<br>ный                                  |             |  |  |  |        |  |  |                                                                                                    |  |  |      |

3. Путем подбора конденсатора С добиться минимальных показаний mA1, снять показания приборов и занести их в таблицу 11 в строку «Резонансный».

Примечание. Если при значениях индуктивности L и ёмкости С, взятых из лабораторной работы 2 сразу возникнет резонансный режим работы цепи, то необходимо переснять экспериментальные данные для обычного режима работы электрической цепи при другом значении ёмкости.

# Обработка полученных результатов:

- 1. Зная напряжение U<sub>1</sub> и используя значения R, L и C, взятые из лабораторной работы 2 (таблицы 7 и 9), по формулам 4.1-4.4 рассчитать токи в ветвях  $I_2$  и  $I_3$ :
	- $I_2 =$  $I_3 =$

Результаты занести их в таблицу 11 в строку «Обычный».

- 2. Построить векторную диаграмму по данным, взятым из таблицы 11 строка «Обычный». Определить из диаграммы величину тока I<sub>1</sub> и занести его значение в таблицу 11, строка «Обычный».
- 3. По формулам 4.7-4.12 найти значения активной Р, реактивной Q и полной **S** мошностей:

$$
P = R I_2^2 =
$$
  
\n
$$
Q_L = X_L I_2^2 =
$$
  
\n
$$
Q_C = X_C I_3^2 =
$$
  
\n
$$
Q = Q_L - Q_C =
$$
  
\n
$$
S = \sqrt{P^2 + Q^2} =
$$
  
\n
$$
S = U_1 I_1 =
$$

Результаты занести в таблицу 11, строка «Обычный».

- 4. Используя значения R и X<sub>L</sub> из лабораторной работы 2, рассчитать по формуле 4.14 величину ём кости С<sub>о</sub>, при которой наступает резонанс токов:  $C_0 = \frac{X_L}{\omega(R^2 + X^2)} =$
- 5. Используя параметры катушки R, XL, и учитывая значение резонансной ёмкости конденсатора  $C_0$ , рассчитать токи, протекающие при резонансе в катушке индуктивности и конденсаторе:

$$
I_2 = \frac{U}{Z_K} =
$$
  

$$
I_3 = \frac{U}{Z_C} =
$$

Полученные значения занести в таблицу 11, строка «Резонансный».

- 6. По данным таблицы 11 построить векторную диаграмму токов и напряжений для резонансного режима работы цепи. Определить из диаграммы значение общего тока цепи I<sub>1</sub>. Полученные значения занести в таблицу 11, строка «Резонансный».
- 7. По формулам 4.7-4.12 рассчитать значения активной Р, реактивной Q и полной S мощностей для резонансного режима работы цепи.

$$
P = R I_2^2 =
$$
  
\n
$$
Q_L = X_L I_2^2 =
$$
  
\n
$$
Q_C = X_C I_3^2 =
$$
  
\n
$$
Q = Q_L - Q_C =
$$
  
\n
$$
S = \sqrt{P^2 + Q^2} =
$$
  
\n
$$
S = U_1 I_1 =
$$

Результаты занести в таблицу 11, строка «Резонансный».

8. Сравнить значения полученных данных обычного и резонансного режимов, сделать вывод.

### Контрольные вопросы

- 1. Дайте определение параллельного соединения.
- 2. Привести формулу комплексного сопротивления катушки.
- 3. Привести формулу комплексного сопротивления конденсатора.
- 4. Из каких составляющих состоит ток в катушке?
- 5. Как определить угол сдвига фаз между током и напряжением катушки?
- 6. Какой режим цепи называется резонансом?
- 7. Какие виды резонансов вы знаете?
- 8. Какой вид резонанса возможен при параллельном соединении катушки и конденсатора?
- 9. Укажите различия в векторных диаграммах для общего и резонансного режимов.
- 10. Как вычислить активную, реактивную и полную мощности цепи?
- 11. Чем различаются активная, реактивная и полная мощности?
- 12. Назовите условие возникновения резонанса токов в цепи.

## **7 ЛАБОРАТОРНАЯ РАБОТА №5**

#### **Соединение нагрузки «звездой» в трёхфазной цепи**

**Цель работы:** исследовать режимы работы трёхфазной цепи при соединении приёмника энергии звездой с нейтральном проводом – и без него.

**Приборы и принадлежности:** электротехнический стенд с вольтметрами  $V_1-V_4$ , миллиамперметрами mA<sub>1</sub> – mA<sub>6</sub>, сопротивлениями R<sub>1</sub>, R<sub>2</sub>, R<sub>3</sub> –  $R_7$ , катушками индуктивности  $L_1 - L_5$ , конденсаторами  $C_1 - C_5$ , тумблером  $S_1$ , трёхфазным источником переменного напряжения с нейтральным проводом. Соединительные провода с фигурными наконечниками.

#### **Формируемые владения:**

– способен измерять характеристики электрических цепей с использованием современной аппаратуры и оценивать полученные результаты.

**Изучаемые термины и формируемые понятия:** трёхфазная цепь, линейное и фазное напряжения, линейный и фазный токи, ток нейтрального провода, напряжение смещения нейтрали, симметричная и несимметричная нагрузка.

**Сведения из теории (соединение звездой).** Все промышленные электростанции мира генерируют (вырабатывают) трехфазное синусоидальное напряжение (трехфазный синусоидальный ток). Рассматриваемые в предыдущих работах однофазные электрические цепи – это одна третья часть трехфазной электрической цепи. В общем случае трехфазные электрические цепи содержат: трехфазный источник электрической энергии, соединительные провода, коммутационные устройства, измерительные приборы и трехфазный приемник электрической энергии (или три однофазных приёмника). Трехфазный источник электрической энергии вырабатывает трехфазную систему напряжений, три напряжения, имеющие одинаковую частоту и амплитуду, и сдвинутых между собой по фазе на 120°. При соединении источников звездой образуется два типа трехфазных напряжений: фазные напряжения и линейные напряжения.

Фазным (Uф) называется напряжение, измеренное между началом и концом фазы приёмника, или напряжение, измеренное между линейным и нейтральным проводами  $(U_a, U_b, U_c)$ .

Линейным называется провод, соединяющий начала фаз источника и приёмника.

Нейтральным проводом называется провод, соединяющий нейтральные (нулевые) точки источника и приёмника.

Нейтральной точкой называется узел, соединяющий концы трёх фаз источника (N) или приёмника (n).

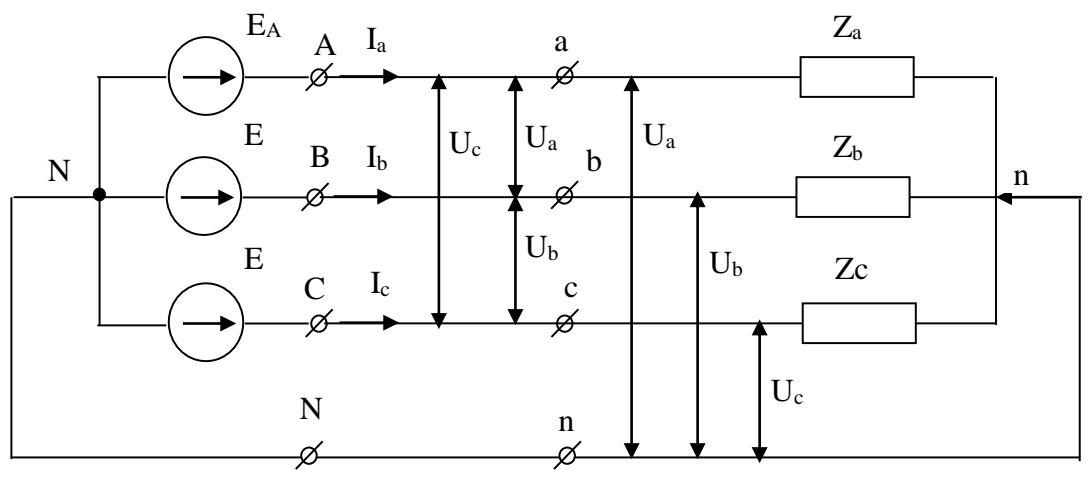

Рисунок 14 - Трёхфазная цепь при соединении нагрузки звездой

Линейным (U<sub>"</sub>) называется напряжение, измеренное между началами различных фаз или между линейными проводами (U<sub>ab</sub>, U<sub>BC</sub>, U<sub>ca</sub>). Линейным называется ток, протекающий в линейном проводе  $(I_a, I_b, I_c)$ .

Фазой называется одна третья часть трехфазной цепи (трехфазного приёмника). Фазным называется ток, протекающий в фазе ( $I_a$ ,  $I_b$ ,  $I_c$ ).

При соединении звездой линейный ток всегда равен фазному току.

Напряжение между нейтральными точками источника и приёмника называется напряжением смещения нейтрали  $U_{Nn}$ . Оно возникает, если в цепи нет нейтрального провода.

Нейтральный провод в трехфазной цепи служит для симметрирования, выравнивания фазных напряжений, что автоматически приводит к равенству нулю напряжения смещения нейтрали.

нейтральном проводе, Ток. протекающий в называется током нейтрального провода I<sub>n</sub>. Ток нейтрального провода равен векторной сумме трёх фазных токов  $(I_n = I_a + I_b + I_c)$ .

Если в цепи есть нейтральный провод, то всегда образуется симметричная система фазных напряжений, векторная диаграмма которых показа на рисунке 15. При этом  $U_{\mu} = \sqrt{3}U_{\phi}$ .

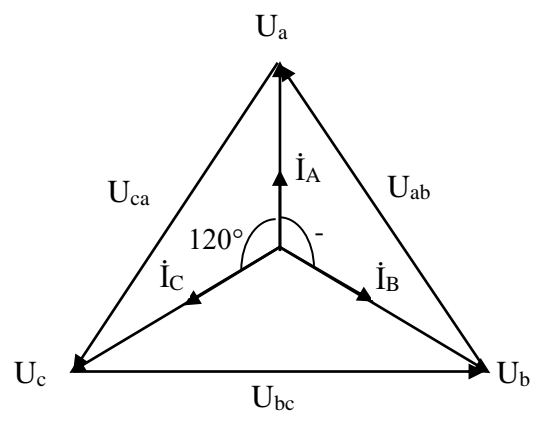

Рисунок 15 – Векторная диаграмма линейных и фазных напряжений и токов при симметричной активной нагрузке

Симметричным называется трехфазный приёмник электрической энергии (трехфазная нагрузка) в котором комплексные сопротивления всех трех фаз равны  $(\overline{Z}_a = \overline{Z}_s = \overline{Z}_c)$ . При этом в фазах протекают одинаковые по модулю и сдвинутые на 120 по фазе токи (рисунок 15).

При симметрической нагрузке ток в нейтральном проводе равен нулю, поэтому нейтральный провод при симметричной нагрузке часто не подключают. Отключение же нейтрального провода не приводит к какому-либо изменению состояния электрической цепи.

 $(\underline{Z}_a \neq \underline{Z}_s \neq \underline{Z}_c)$  и подключённом При несимметричной нагрузке нейтральном проводе векторная диаграмма напряжений строится аналогично диаграмме при симметричной нагрузке. При этом  $U_{\mu} = \sqrt{3}U_{\phi}$ .

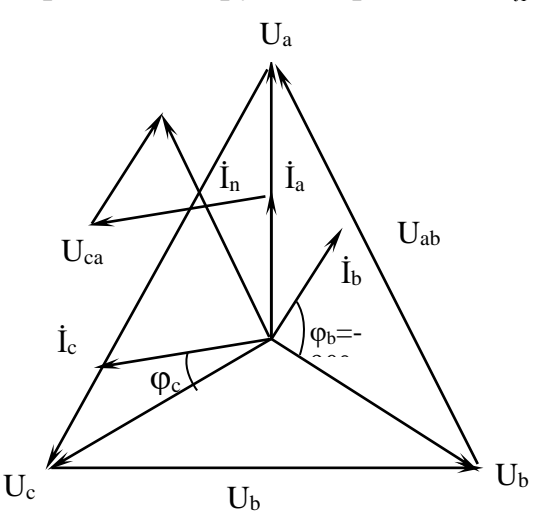

Рисунок 16 - Векторная диаграмма токов и напряжений при несимметричной активно-индуктивно-ёмкостной нагрузке с нейтральным проводом.

Векторная диаграмма токов строится в зависимости от характера нагрузки в каждой фазе. Если нагрузка активная  $(Z_a = R)$ , то ток и напряжение в данной фазе будут совпадать (например U<sub>a</sub> и I<sub>a</sub>, как это изображено на рисунке 16). Если в фазу включён конденсатор, т.е. нагрузка чисто ёмкостная  $\underline{Z}_{\scriptscriptstyle g} = -jX_{\scriptscriptstyle c}$ , то ток в фазе будет опережать своё напряжение на 90° (U<sub>B</sub> и I<sub>B</sub> на рисунке 16).

Если в фазу включена катушка индуктивности, т.е. нагрузка имеет активно-индуктивный характер  $\underline{Z}_x = R_x + jX_t$ , то ток в фазе будет отставать от своего напряжения на угол  $\varphi = \arctg \frac{X_L}{R_{\kappa}}$ , где  $X_L$  – индуктивное сопротивление катушки,

и  $R_{k}$  – активное сопротивление катушки. ( $U_{c}$  и  $I_{c}$  на рисунке 16).

При несимметричной нагрузке появляется ток в нейтральном проводе (I<sub>n</sub>), который будет равен векторной сумме фазных токов (рисунок 16).

При несимметричной нагрузке без нейтрального провода возникает напряжение смещения нейтрали  $U_{Nn}$ . При этом фазные напряжения приёмника уже не будут симметричными и равными по модулю.

Для построения векторной диаграммы напряжений при соединении нагрузки звездой без нейтрального провода (рисунок 17) сначала строят в масштабе равносторонний треугольник линейных напряжений. Линейные напряжения  $U_{ab}$ ,  $U_{bc}$ ,  $U_{ca}$  всегда симметричны и равны по модулю.

Затем, зная модули фазных напряжений  $U_a$ ,  $U_b$ ,  $U_c$ , стоят в масштабе диаграмму фазных напряжений. Для этого из вершины треугольника А с помощью циркуля делают засечку радиусом Uа.

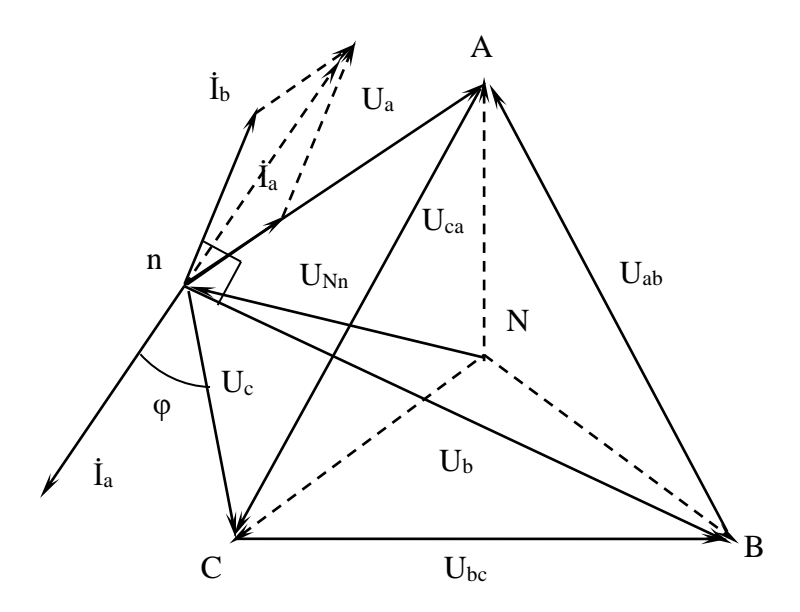

Рисунок 17 – Векторная диаграмма токов и напряжений при несимметричной нагрузке без нейтрального провода

Аналогично из вершины В радиусом  $U_{B}$  и из вершины С радиусом  $U_{c}$ делают засечки. Точка пересечения засечек и будет являться потенциалом нейтральной точки приёмника (n). Соединив точку n с вершинами треугольников А, В, и С, получим фазные напряжения приёмника  $U_a$ ,  $U_b$ ,  $U_c$  (рисунок 17). Пунктиром показаны фазные напряжения источника ( $U_A$ ,  $U_B$ ,  $U_C$ ). Векторная диаграмма токов при соединении звездой без нейтрального провода строится аналогично диаграмме звезды с нейтральным проводом. Т. е. вектор фазного тока откладывается в масштабе от соответствующего фазного напряжения под некоторым углом, зависящим от характера нагрузки в фазе  $I_a$ ,  $I_b$ ,  $I_c$  (рисунок 17). При этом  $I_a + I_b + I_c = 0$ . Соединив на диаграмме (рисунок 17) нейтральные точки источника (N) и приёмника (n), получим вектор напряжения смещения нейтрали  $U_{Nn}$ .

### **Порядок и методические указания по выполнению работы: 1. Симметричный режим работы**

1. Собрать электрическую схему в соответствии с рисунком 18, где  $Z_1 = R_1$ ,  $Z_2 = R_2, Z_3 = R_3 - R_7.$ 

- 2. Установить симметричную нагрузку путём подбора сопротивления цепи  $R_3$  $-R_7$ , добиваясь одинаковых показаний амперметров. mA<sub>1</sub>, mA<sub>2</sub> и mA<sub>3</sub>.
- 3. Записать показания приборов в таблицу 12 при замкнутом тумблере S<sub>1</sub> (с нейтральным проводом).
- 4. Записать показания приборов в таблицу 12 при разомкнутом тумблере S<sub>1</sub> (без нейтрального провода).

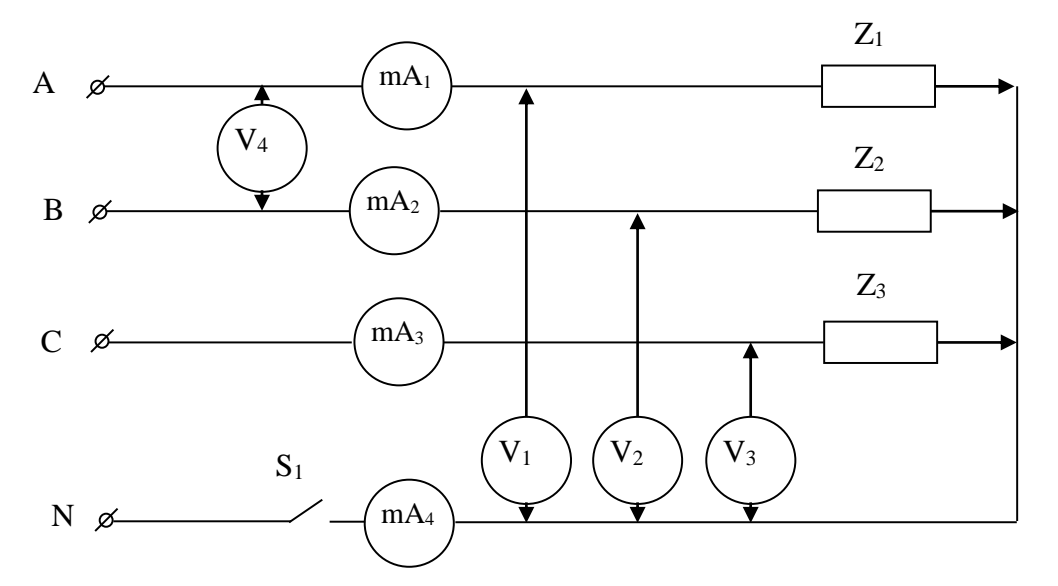

Рисунок 18 - Принципиальная схема эксперимента

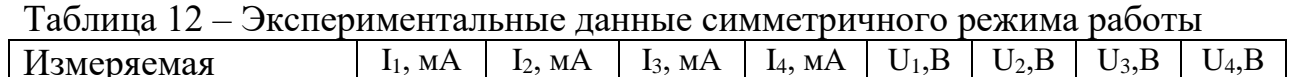

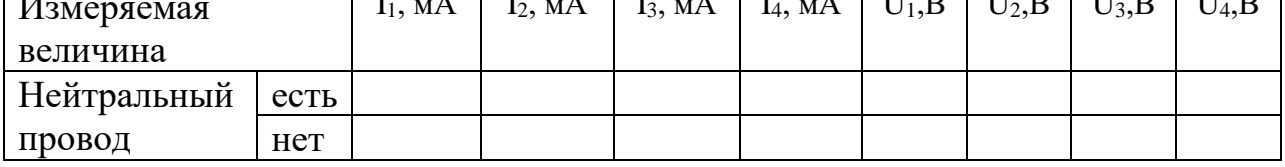

# 2. Несимметричный режим работы

1. Выбрать из таблиц 13 и 14 значения R, С и L согласно своему варианту.

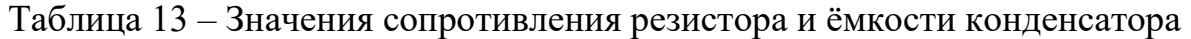

| Вариант           |      |     |             |     |     |
|-------------------|------|-----|-------------|-----|-----|
| № резистора       |      |     | $R_3 - R_5$ |     |     |
| сопротивление, Ом | l 80 | 210 | 240         | 270 | 390 |
| № конденсатора    |      |     |             |     |     |
| ёмкость, мкФ      |      |     |             |     |     |

Таблица 14 - Значения величин катушки

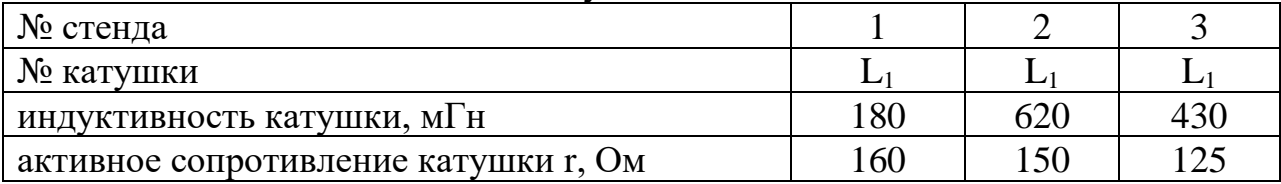

- 2. В собранной (согласно рисунку 18) экспериментальной цепи в качестве сопротивлений нагрузки  $Z_1 Z_2 Z_3$  подключить, соответственно, резистор, конденсатор и катушку с параметрами, взятыми из таблиц 13 и 14.
- 3. Подать на схему трёхфазное напряжение и записать показания приборов в таблицу 15 при замкнутом тумблере  $S_1$  (с нейтральным проводом) и при разомкнутом тумблере S<sub>1</sub> (без нейтрального провода).

Таблица 15 Экспериментальные данные несимметричного режима работы

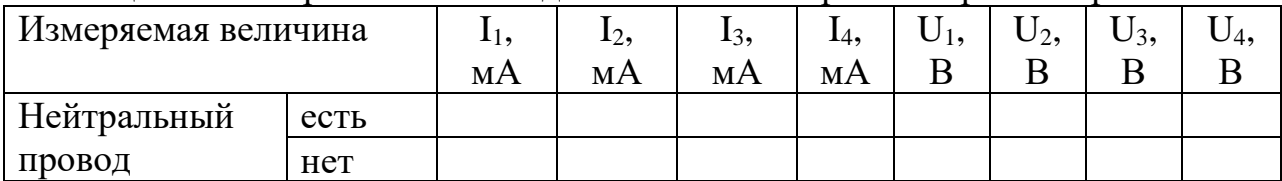

### Обработка полученных результатов:

1. Построить векторную диаграмму токов и напряжений симметричного режима работы с нейтральным проводом и без нейтрального провода (в качестве примера обратиться к векторной диаграмме на рисунке 15).

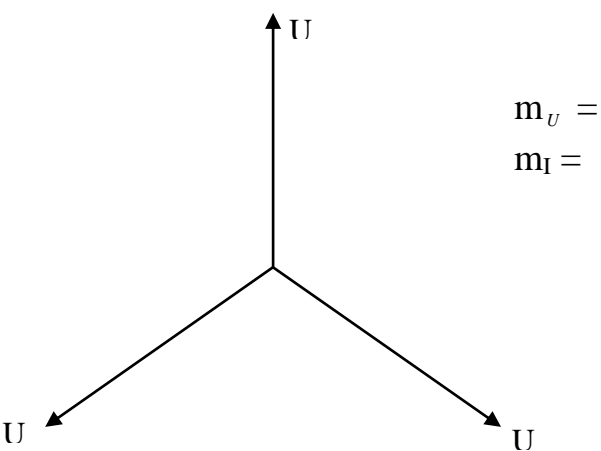

- 2. Проверить графически соотношение величин фазного  $U_4$  и линейного  $U_1$ напряжений, полученных экспериментально ( $U_{\text{J}} = \sqrt{3} U_{\Phi}$ ).
- 3. Построить векторную диаграмму токов и напряжений несимметричного режима работы с нейтральным проводом (в качестве примера обратиться к векторной диаграмме на рисунке 16). Определить из неё графически ток  $\dot{I}_N = \dot{I}_A + \dot{I}_B + \dot{I}_C$

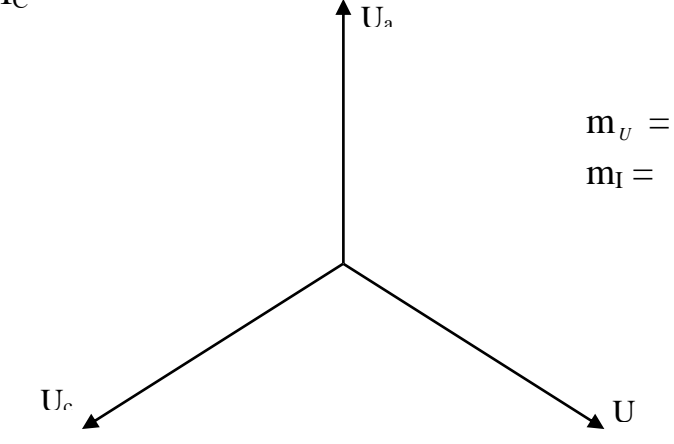

4. Построить векторную диаграмму токов и напряжений несимметричного режима работы без нейтрального провода (в качестве примера обратиться к векторной диаграмме на рисунке 17). Проверить для неё графически соотношение  $I_A + I_B + I_C$  и определить графически напряжение смещения нейтрали  $U_{Nn}$ .

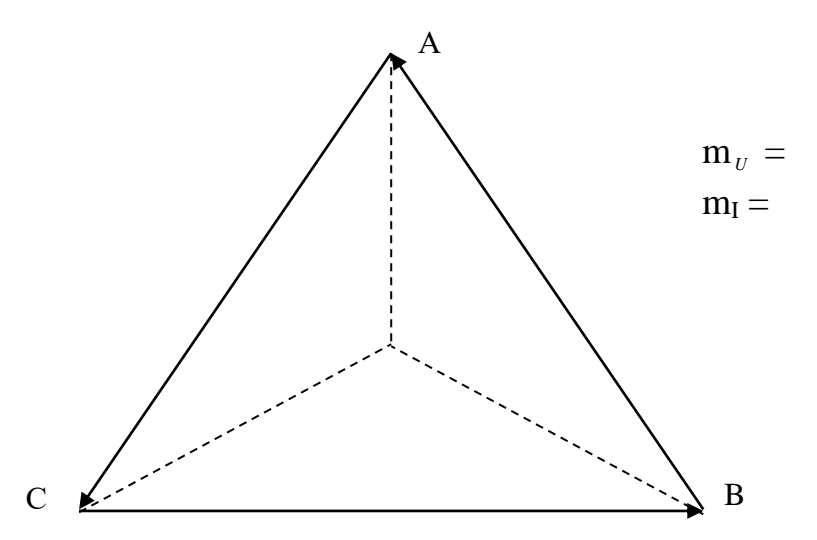

5. Сделать вывод о влиянии нейтрального провода на фазные напряжения при несимметричном и симметричном режиме работы.

Вывод:

# Контрольные вопросы

- 1. Дайте определение фазы трёхфазной системы.
- 2. Какой тип нагрузки называется «звезда»?
- 3. Дайте определения фазного и линейного напряжений.
- 4. Как связаны между собой фазные и линейные напряжения при симметричной нагрузке?
- 5. Как связаны между собой фазные и линейные напряжения при несимметричной нагрузке с нейтральным проводом и без него?
- 6. Почему для измерения линейного напряжения используется один вольтметр?
- 7. Почему для измерения фазного напряжения используются три вольтметpa?
- 8. Какую роль выполняет нейтральный провод при симметричной нагрузке?
- 9. Какую роль выполняет нейтральный провод при несимметричной нагруз- $\kappa e^2$
- 10. Дать определение линейного, фазного токов, тока нейтрального провода.
- 11. Каковы соотношения между линейным и фазным токами и током нейтрального провода при соединении нагрузки звездой?

## 8 ЛАБОРАТОРНАЯ РАБОТА №6

#### Соединение нагрузки «треугольником» в трёхфазной цепи

Цель работы: исследовать режимы работы трёхфазной цепи при соединении приёмника электрической энергии треугольником. Исследовать влияние характера нагрузки на распределение токов в ветвях треугольника.

Приборы и принадлежности: электротехнический стенд с вольтметрами  $V_1 - V_4$ , миллиамперметрами mA<sub>1</sub> - mA<sub>6</sub>, ваттметром W, сопротивлениями  $R_1$ ,  $R_2$ ,  $R_3 - R_7$ , катушками индуктивности  $L_1 - L_5$ , конденсаторами  $C_1 -$ С<sub>5</sub>, трёхфазным источником переменного напряжения. Соединительные провода с фигурными наконечниками.

#### Формируемые владения:

- способен измерять характеристики электрических цепей с использованием современной аппаратуры и оценивать полученные результаты.

Изучаемые термины и формируемые понятия: трёхфазная система напряжений, соединение приёмника треугольником, фазное и линейное напряжения при соединении нагрузки треугольником, линейный и фазный токи, мощность в трёхфазных цепях.

Сведения из теории (соединение звездой). На практике соединение фаз источников треугольником осуществляется достаточно редко, так как при этом, в отличие от соединения фаз источника звездой, образуется всего одна трехфазная система линейных напряжений - три напряжения имеющие одинаковую амплитуду и частоту и сдвинутые относительно друг друга по фазе на 120°.

Фазы источника соединяют треугольником только при необходимости увеличить генерируемый ток источника. Соединение трёхфазного приёмника треугольником встречается достаточно часто.

Трёхфазный приёмник соединяют звездой или треугольником в зависимости от имеющегося трёхфазного напряжение сети и номинального напряжения приёмника. Треугольником называется такое соединение трёхфазной нагрузки, когда к концу первой фазы (х) подключается начало второй (в), к к концу второй фазы (у) подключается начало третьей (с) и к концу третьей фазы (z) подключается начало первой фазы (а). Фазы А, В и С трёхфазного источника электрической энергии через линейные провода подключаются к началам **а, в** и с фаз приёмника (рисунок 19).

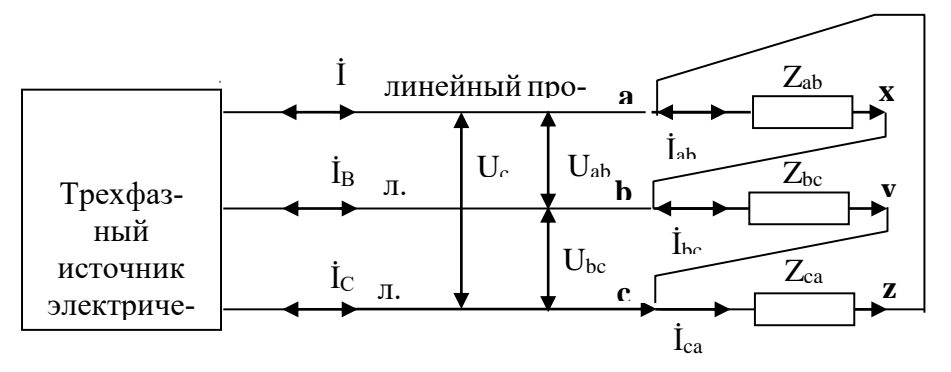

Рисунок 19 - Трёхфазная цепь при соединении нагрузки треугольником

При соединении нагрузки треугольником фазными  $(U_{\phi})$  называются напряжения между началом и концом любой фазы. Линейными называются напряжения, измеряемые между началами различных фаз или между линейными проводами (U<sub>AB</sub>, U<sub>BC</sub>, U<sub>CA</sub>). Линейным называется провод, соединяющий начала фаз источника и приёмника. При соединении треугольником линейное напряжение всегда равно фазному  $U_{\text{m}} = U_{\text{d}}$ 

Ток I<sub>J</sub>, протекающий в линейном проводе от источника электрической энергии к нагрузке, называется линейным  $(I_A, I_B, I_C)$ .

Ток  $I_{\Phi}$ , протекающий в каждой фазе нагрузки, называется фазным ( $I_{ab}$ ,  $\dot{I}_{\rm hc}$ ,  $\dot{I}_{\rm ca}$ ).

Линейные и фазные токи в общем случае связаны соотношениями:

$$
\begin{array}{l} \dot{I}_a = \dot{I}_{as} = \dot{I}_{ca}; \\ \dot{I}_B = \dot{I}_{ac} = \dot{I}_{as}; \\ \dot{I}_c = \dot{I}_{ca} = \dot{I}_{ac}. \end{array}
$$

Симметричной называется такая трёхфазная нагрузка (приёмник) в которой комплексные сопротивления всех трёх фаз приёмника равны  $\underline{Z}_{\text{ab}} = \underline{Z}_{\text{BC}} = \underline{Z}_{\text{ca}}.$ 

При симметричной нагрузке все фазные токи приёмника равны между собой по модулю и сдвинуты относительно своего фазного напряжение на одинаковый угол. При этом  $U_{\mu} = \sqrt{3}U_{\mu}$ . Векторная диаграмма токов и напряжений симметричной активно-ёмкостной нагрузки приведена на рисунке 20.

При несимметричной нагрузке векторная диаграмма фазных и линейных напряжений не изменится. Векторная диаграмма токов строится в зависимости от характера нагрузки в каждой фазе. Если нагрузка носит активный характер ( $Z_{\text{aa}} = R$ ), то ток и напряжение будут совпадать по фазе (например, U<sub>ав</sub> и I<sub>ав</sub> на рисунке 21). Если в фазу включён конденсатор, то есть нагрузка носит ёмкостный характер  $(Z_{bc} = -jX_c)$ , то фазный ток будет опережать напряжение на 90° ( $U_{BC}$  и I<sub>Bc</sub> на рисунке 21).

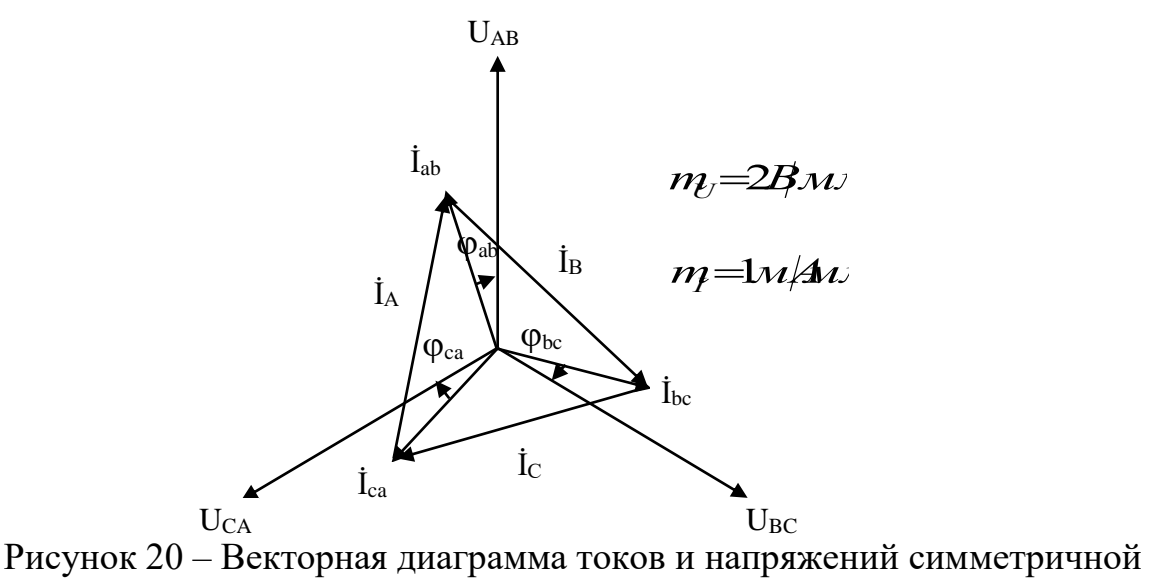

нагрузки

Если в фазу включена катушка индуктивности, то есть нагрузка имеет активно-индуктивный характер  $(Z_r = R + jX_l)$ , то фазный ток будет отставать от напряжения на угол  $\varphi = \arctg \frac{X_L}{R_L}$ , где  $X_L$  – индуктивное сопротивление катушки и R<sub>K</sub> – её активное сопротивление (U<sub>ca</sub> и I<sub>cn</sub> на рисунке 21).

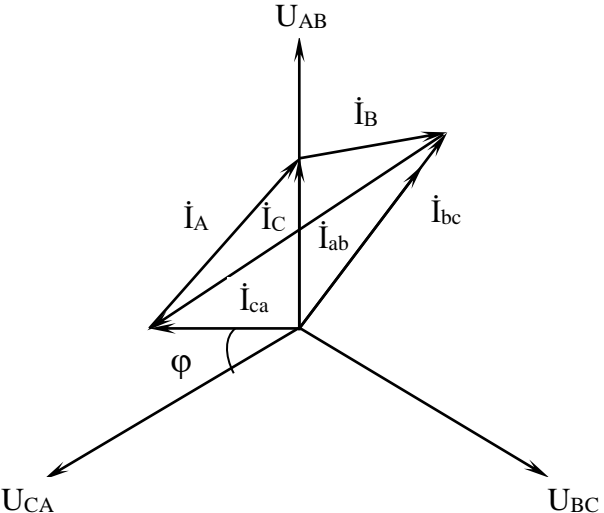

Рисунок 21 – Векторная диаграмма токов и напряжений при несимметричной активно-индуктивно-ёмкостной нагрузке

Векторы линёйных токов находятся как разность соответствующих векторов фазных токов:

$$
\begin{array}{l} \dot I_a=\dot I_{aa}-\dot I_{ca}; \\ \dot I_B=\dot I_{ac}-\dot I_{aa}; \\ \dot I_c=\dot I_{ca}-\dot I_{sc}. \end{array}
$$

Активная мощность, потребляемая трёхфазным приёмником, определяется в общем случае как сумма активных мощностей всех трёх фаз:

$$
P = RabI2ab + RbcI2bc + RcaI2ca.
$$

При симметричной нагрузке, когда фазные токи равны, мощность определяется по формуле:  $P = 3P_{\phi} = 3R_{\phi}I_{\phi}^2 = \sqrt{3}U_{\phi}I_{\phi} \cos\varphi$ , где  $P_{\phi}$  – мощность, потребляемая одной фазой трёхфазной нагрузки.

### Порядок и методические указания по выполнению работы: 1. Симметричный режим работы

- 1. Собрать электрическую схему в соответствии с рисунком 22, где  $Z_1 = R_1$ ,  $Z_2 = R_2, Z_3 = R_3 - R_7.$
- 2. Установить симметричную нагрузку путём подбора величины сопротивления резисторов  $R_3 - R7$  в фазе СА, добиваясь одинаковых показаний миллиамперметров. mA<sub>1</sub>, mA<sub>2</sub> и mA<sub>3</sub>. Занести показания приборов в таблицу 16 в строку «симметричная нагрузка».

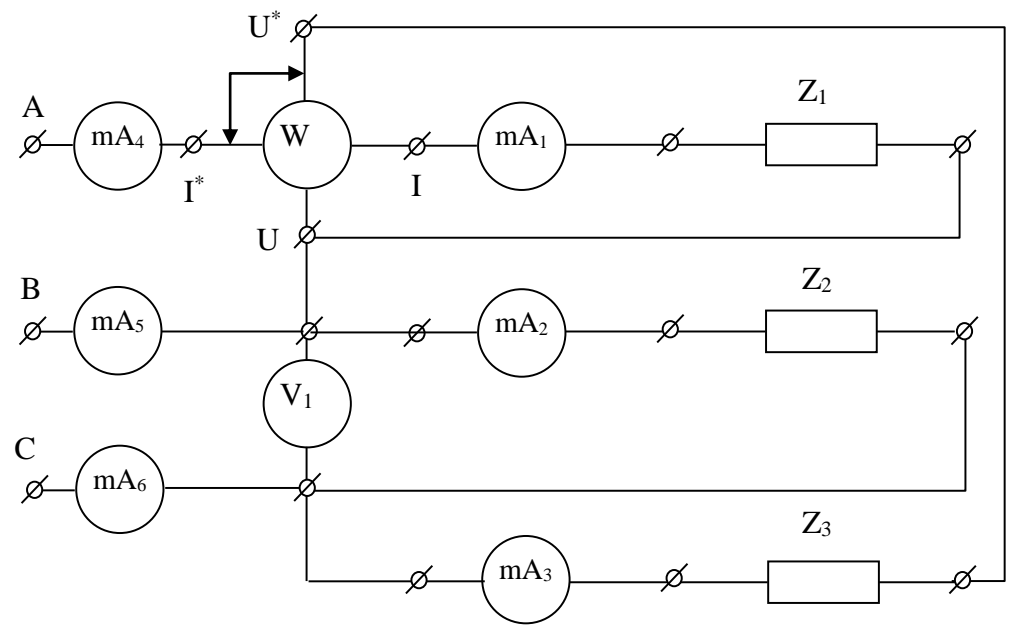

Рисунок 22 – Принципиальная электрическая схема эксперимента

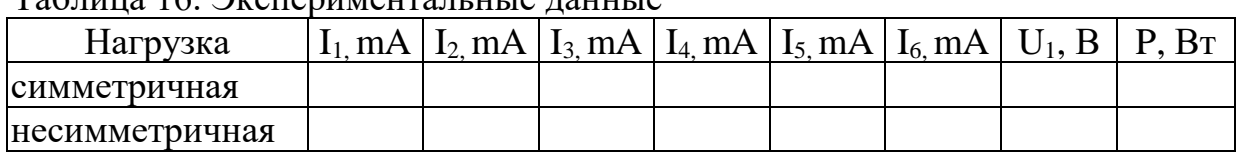

Tannum 16 Jronenumeurant utte nauutte

# 2. Несимметричный режим работы

- 1. В экспериментальную цепь вместо сопротивлений нагрузки  $Z_1$ ,  $Z_2$ ,  $Z_3$ подключить, соответственно, резистор, конденсатор и катушку с номиналами взятыми из таблиц 13 и 14 лабораторной работы 5.
- 2. Подать на схему трёхфазное напряжение и занести показания приборов в таблицу 16 в строку «несимметричная нагрузка».

# Обработка полученных результатов:

- 1. Зная линейное напряжение  $U_1$  и используя данные, приведённые в таблице 12 лабораторной работы 5, по закону Ома определить фазные токи  $I_1$ ,  $I_2$ I<sub>3</sub>. Результаты занести в таблицу 17 в строку «симметричная нагрузка».
- 2. Взяв значения линейных напряжений из таблицы 16 и учитывая характер и значение фазных токов построить векторную диаграмму для симметричного режима работы. Определить из неё величины линейных токов I<sub>4.</sub>  $I<sub>5</sub>$ ,  $I<sub>6</sub>$  и занести их значения в таблицу 17.
- 3. Проверить соотношение  $I_{\mu} = \sqrt{3}I_{\mu}$  для симметричной нагрузки.

| Нагрузка       | $\cdot_1$ mA | $I_2$ mA $I_3$ mA $I_4$ mA $I_5$ mA $I_6$ mA |  |  |  |  |  |  |  |
|----------------|--------------|----------------------------------------------|--|--|--|--|--|--|--|
| симметричная   |              |                                              |  |  |  |  |  |  |  |
| несимметричная |              |                                              |  |  |  |  |  |  |  |

Таблица 17 – Расчетные ланные

4. Используя полученные значения фазных токов, вычислить активную

мощность в симметричной трёхфазной нагрузке по формуле: P = 3P<sub>+</sub>  $3R_{\phi}I_{\phi}^2$ . Результаты занести в таблицу 17.

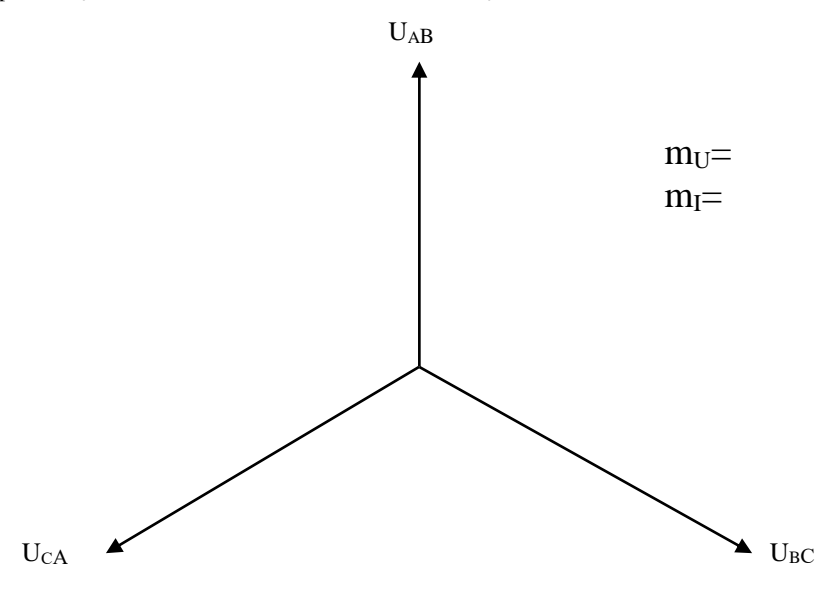

- 5. Используя данные о величине резистора, конденсатора и катушки индуктивности (таблицы 12-15 лабораторной работы 5) рассчитать величину фазных токов при несимметричной нагрузке:
- $I_1 = I_{\text{ab}} = U/R =$
- $I_2 = I_{\text{BC}} = U/X_{\text{c}} =$
- $I_3 = I_{ca} = U/Z_{K} =$
- 6. Построить диаграмму напряжений и токов для несимметричного режима работы, определить из неё линейные токи I<sub>4</sub> I<sub>5</sub> I<sub>6</sub> и полученные значения занести в таблицу 17 в строку «несимметричная нагрузка».

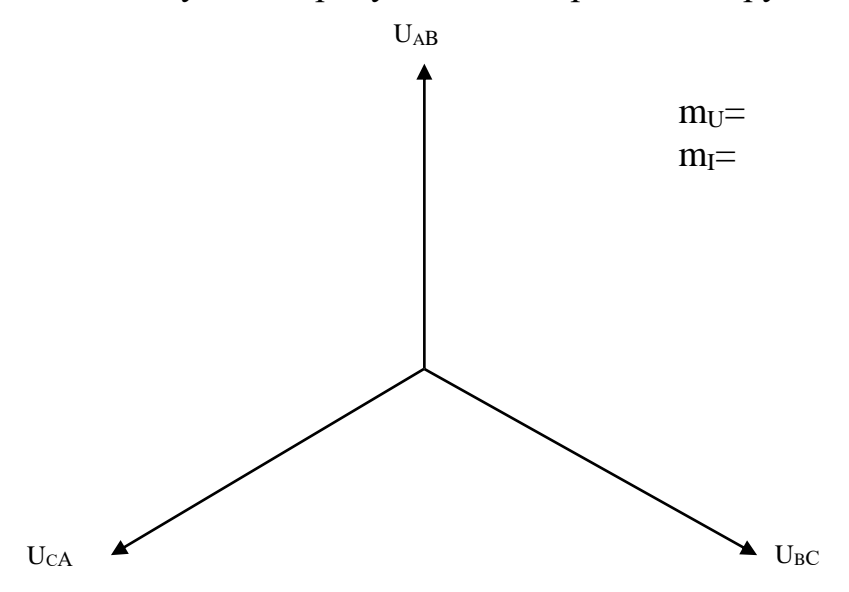

- 7. Определить активную мощность всей цепи при несимметричной нагрузке:  $P = P_1 + P_3 = RI_1^2 + R_H I_3^2$ .
- 8. Сравнить расчётные данные таблицы 17 с экспериментальными данными таблицы 16, сделать вывод.

Вывод:

## Контрольные вопросы

- 1. Какое соединение трёхфазной цепи называется треугольником?
- 2. Какое напряжение называется фазным, линейным?
- 3. Как связаны линейное и фазное напряжения?
- 4. Сколько вольтметров достаточно подключить для измерения фазного напряжения при симметричной нагрузке?
- 5. Сколько вольтметров достаточно подключить для измерения фазного напряжения при несимметричной нагрузке?
- 6. Какие токи различают в цепи при подключении нагрузки треугольником?
- 7. Как соотносятся линейные и фазные токи при симметричной нагрузке?
- 8. Как соотносятся линейные и фазные токи при несимметричной нагрузке?
- 9. Как рассчитать потребляемую мощность в трёхфазной цепи при симметричной нагрузке?
- 10. Как рассчитать потребляемую мощность в трёхфазной цепи при несимметричной нагрузке?

# 9 СПИСОК ИСПОЛЬЗОВАННЫХ ИСТОЧНИКОВ

# Основная литература:

- 1. Рекус, Г. Г. Сборник задач и упражнений по электротехнике и основам электроники [Электронный ресурс] : учеб. пособие / Г. Г. Рекус, А. И. Белоусов. – 2-е изд., перераб. – М. : Директ-Медиа, 2014. – 417 с. – URL: http://biblioclub.ru/index.php?page=book&id=236121.
- 2. Рекус, Г. Г. Лабораторный практикум по электротехнике и основам электроники [Электронный ресурс] : учеб. пособие / Г. Г. Рекус, В. Н. Чес-ноков. - 2-е изд., перераб. и дополн. - М. : Директ-Медиа, 2014. - 256 с. - URL: http://biblioclub.ru/index.php?page=book&id=236120.
- 3. Электротехника и электроника [Электронный ресурс] : индивидуальные задания для самост. работы и рекомендации по их выполнению для студ. заочной формы обуч. / сост.: Маслов М. Ю., Ружников В. А., Скачков Д. А.; Поволжский гос. ун-т телекоммуникаций и информатики; кафедра электродинамики и антенн. - Самара, 2011. - 18 с. - URL: http://window.edu.ru/resource/911/76911.

# Дополнительная литература:

- 1. Дорошков, А. В. Теория и практика виртуальных исследований устройств электроники [Электронный ресурс] : учеб. пособие. - СПб. : НИУ ИТМО; ИХиБТ, 2013. - 151 с. - ISBN/ISSN:978-5-7577-0432-6. - URL: http://window.edu.ru/resource/295/80295
- 2. Новожилов, О. П. Электротехника и электроника: учебник для студен-

тов высш. учеб. заведений, обучающихся по направлениям подготовки «Информатика и вычислительная техника» / О. П. Новожилов. – М. : Гардарики, 2008. – 653 с.: ил. – ISBN 978-5-8297-0340-0.

- 3. Зиновьев, А. И. Расчёт линейных цепей синусоидального тока: Методические рекомендации к практическим занятиям и самостоятельной работе / А. И. Зиновьев, Л. А. Зиновьева; филиал КубГУ в г. Славянскена-Кубани. – Славянск-на-Кубани : ИЦ филиала КубГУ в г. Славянскена-Кубани, 2012. – 32 с.
- 4. Зиновьев, А. И. Расчёт цепей постоянного тока: Методические рекомендации к практическим занятиям и самостоятельной работе. / А. И. Зиновьев, Л. А. Зиновьева – Славянск-на-Кубани : ИЦ СГПИ, 2007. – 27 с.

### **Электронные ресурсы:**

- 1. Электроника. Радиотехника // Каталог электронных ресурсов. URL: http://www.edu.ru/modules.php?op=modload&name=Web\_Links&file=index &l op=viewlink&cid=1491&fids[]=2666.
- 2. Университетская библиотека он-лайн : электронно-библиотечная система. – URL: http://biblioclub.ru/.
- 3. Электронно-библиотечная система издательства «Лань». URL: http://e.lanbook.com/.
- 4. Единое окно доступа к образовательным ресурсам : федеральная информационная система. – URL: http://window.edu.ru/.
- 5. eLibrary.ru : научная электронная библиотека. URL: http://elibrary.ru/.

Учебное издание

**Радченко** Николай Евгеньевич

# ЭЛЕКТРОТЕХНИКА И ЭЛЕКТРОНИКА

### Раздел

## «Основы электротехники»

Методические указания по проведению лабораторного практикума для студентов бакалавриата 4 курса, обучающихся по направлению 44.03.05 Педагогическое образование (с двумя профилями подготовки – Технология, Экономика) очной и заочной форм обучения

Подписано в печать 12.08.2018. Формат 60х84/16. Бумага типографская. Гарнитура «Таймс» Печ. л. 2,62. Уч.-изд. л. 1,54 Тираж 1 экз. Заказ № 105

Филиал Кубанского государственного университета в г. Славянске-на-Кубани 353560, Краснодарский край, г. Славянск-на-Кубани, ул. Кубанская, 200

Отпечатано в издательском центре филиала Кубанского государственного университета в г. Славянске-на-Кубани 353560, Краснодарский край, г. Славянск-на-Кубани, ул. Кубанская, 200